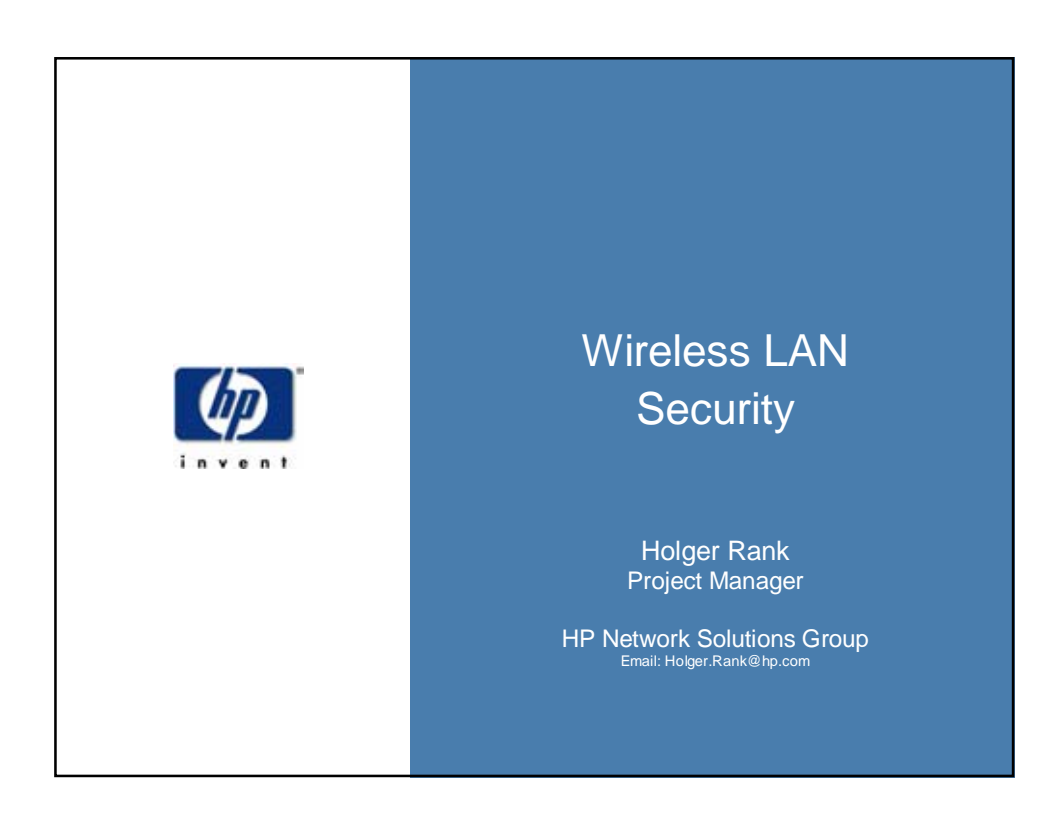

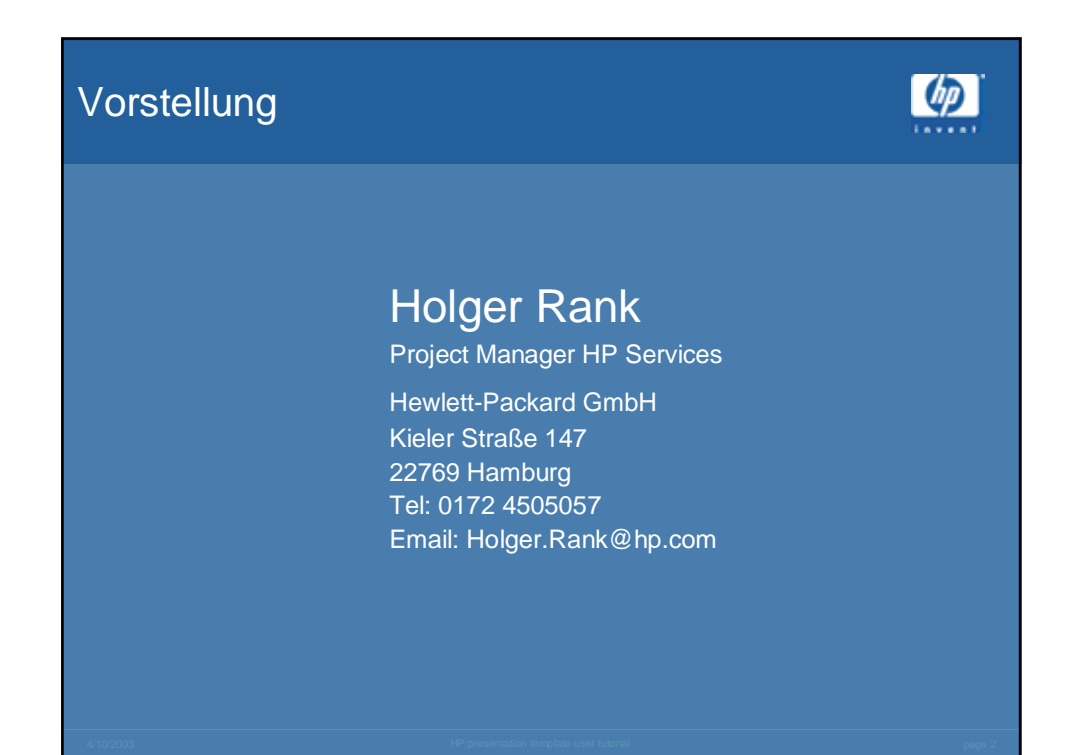

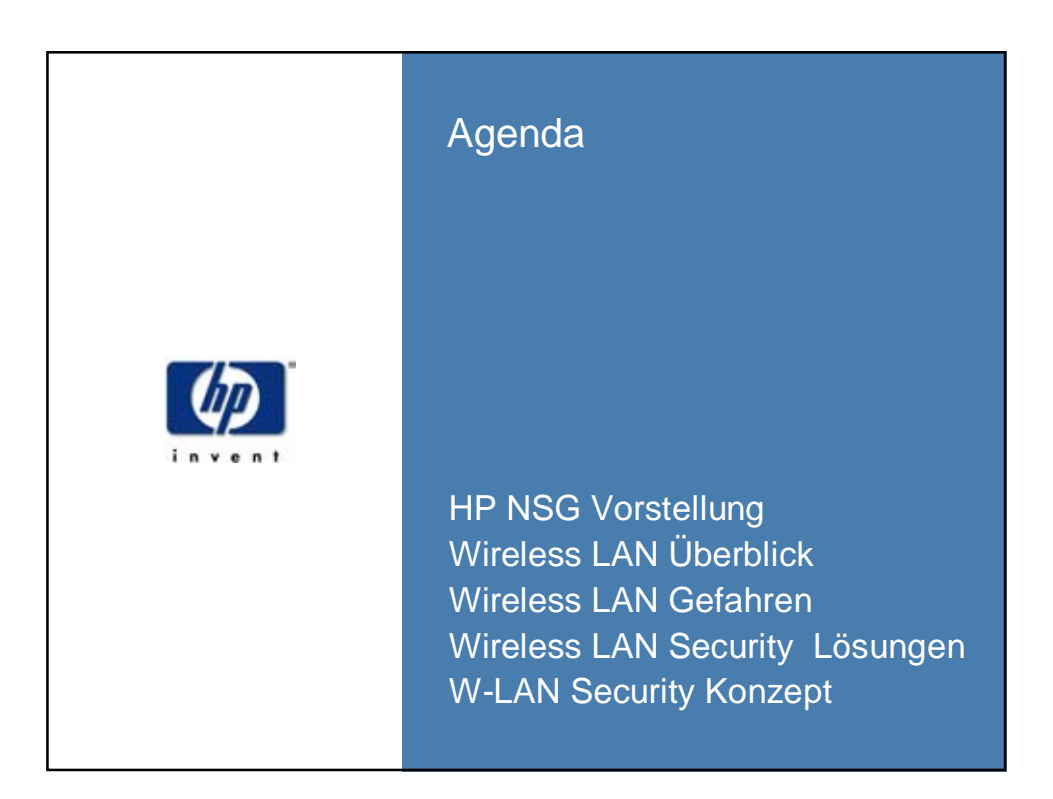

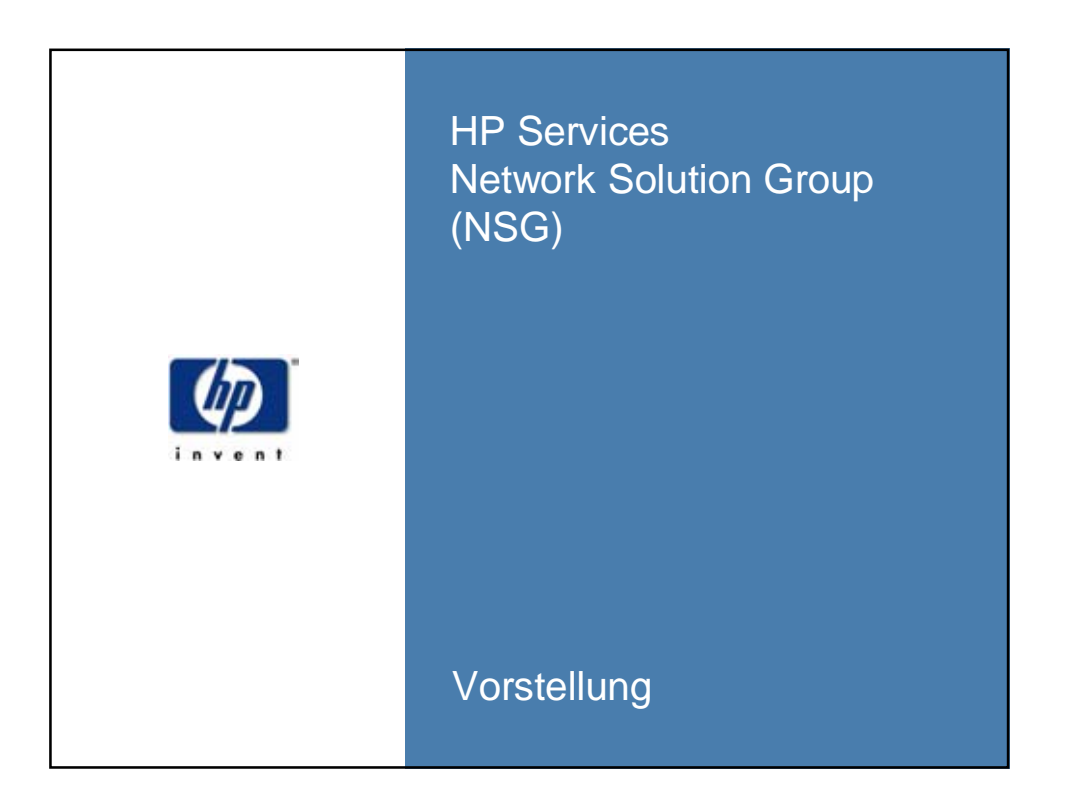

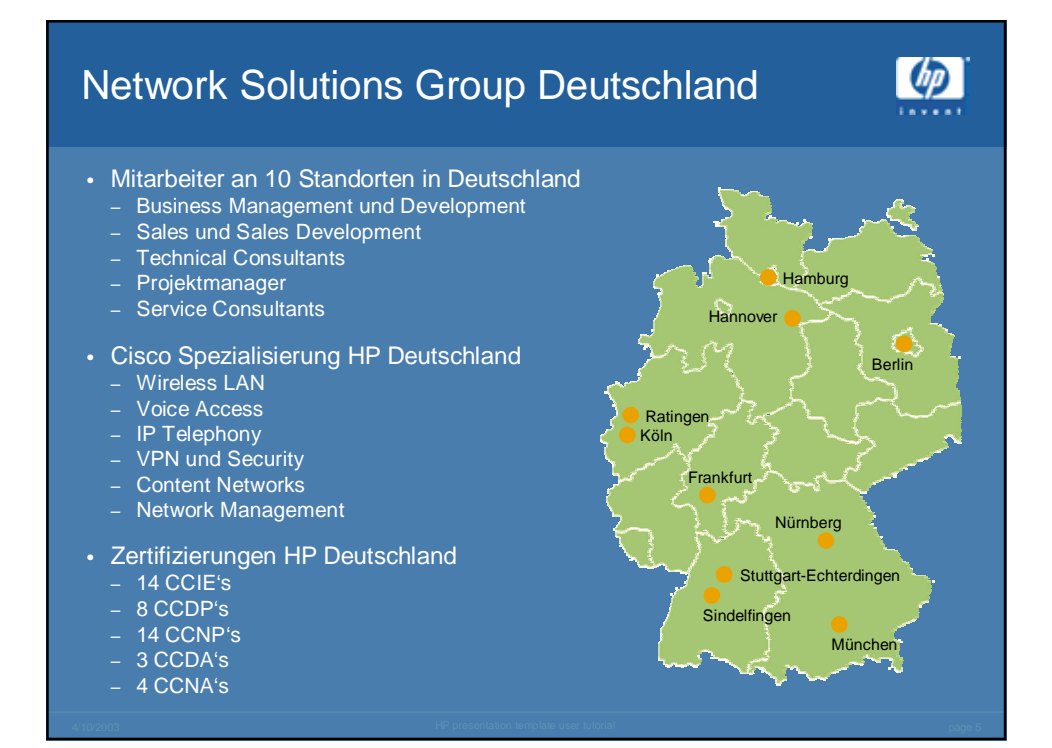

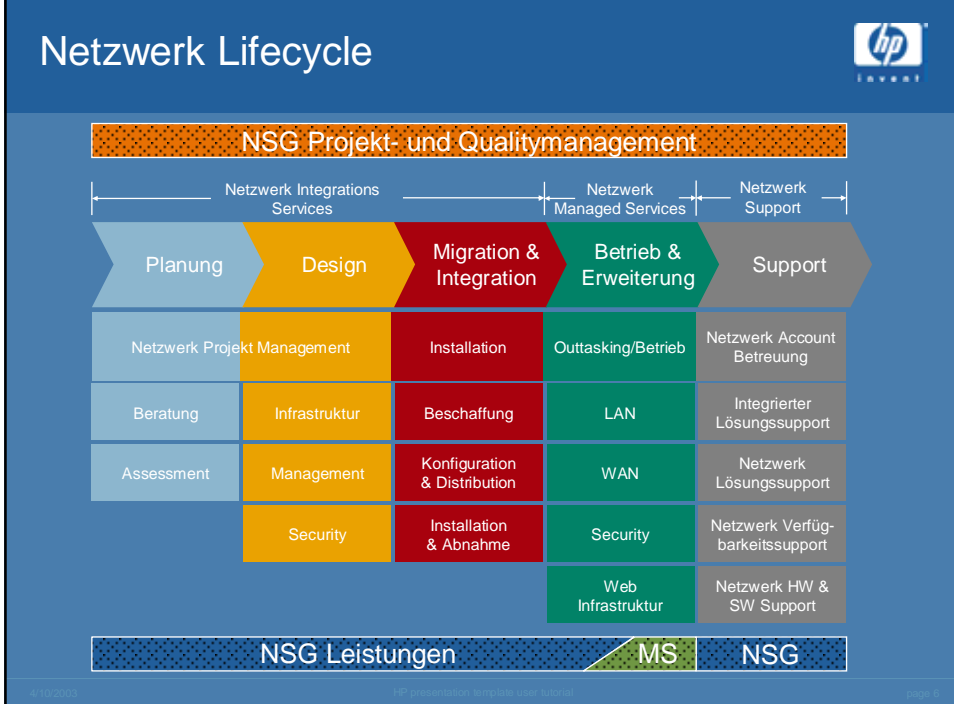

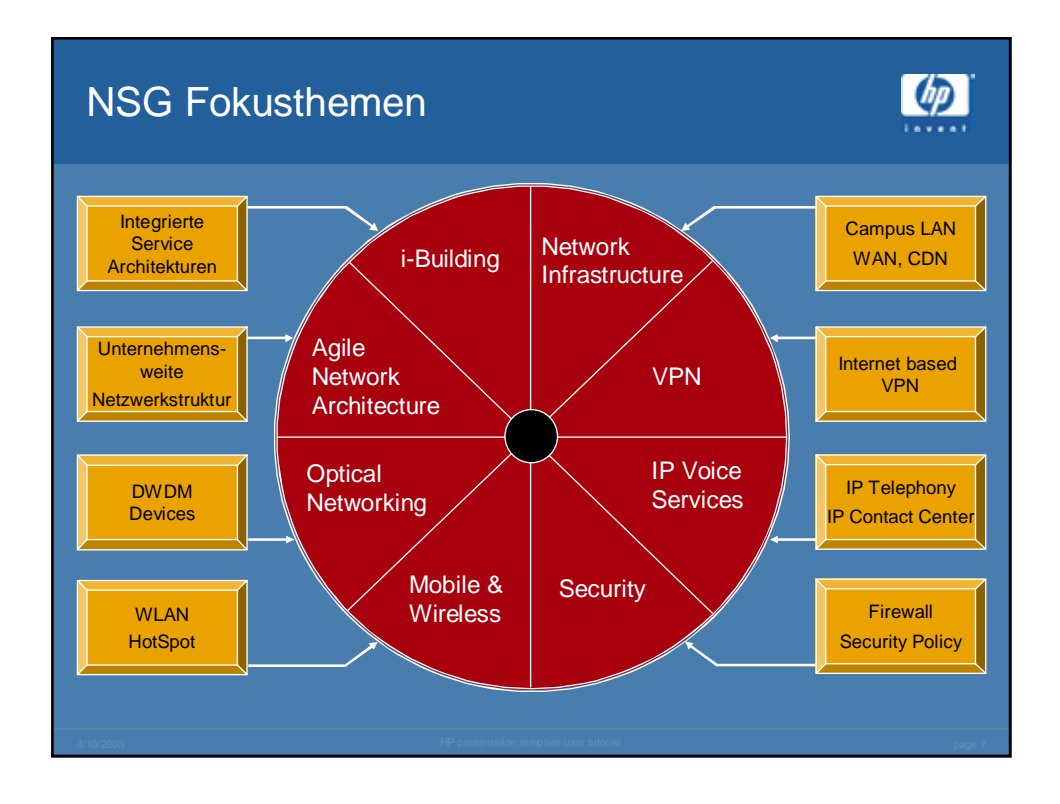

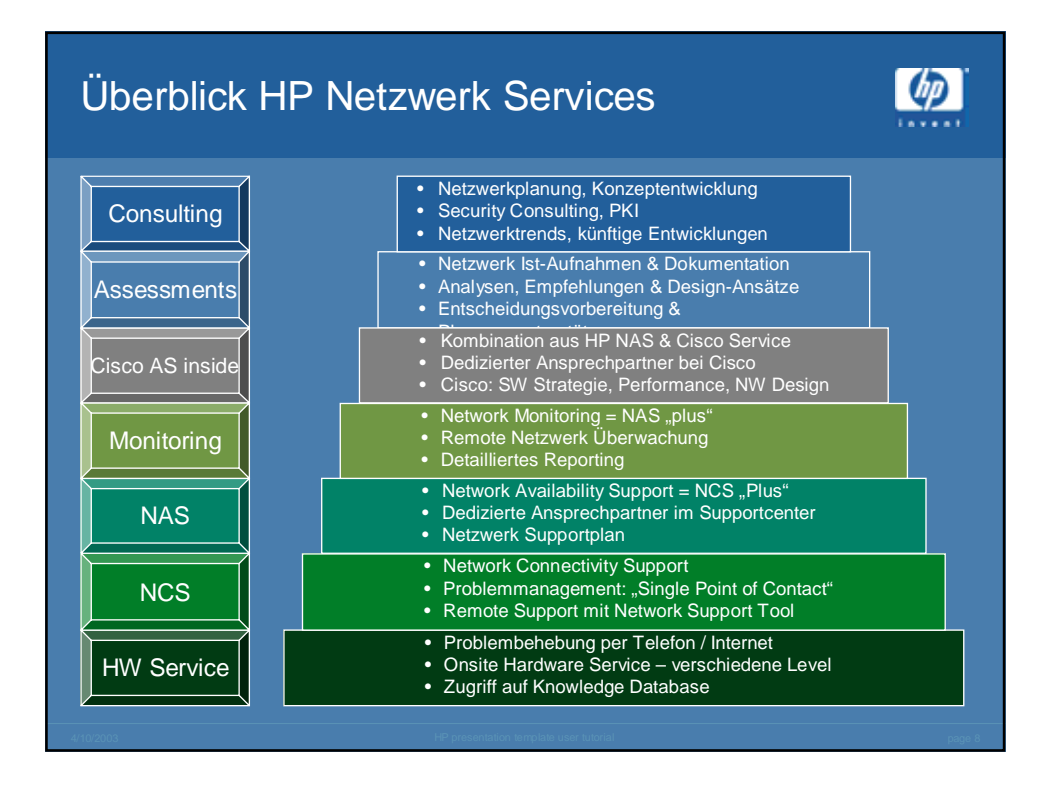

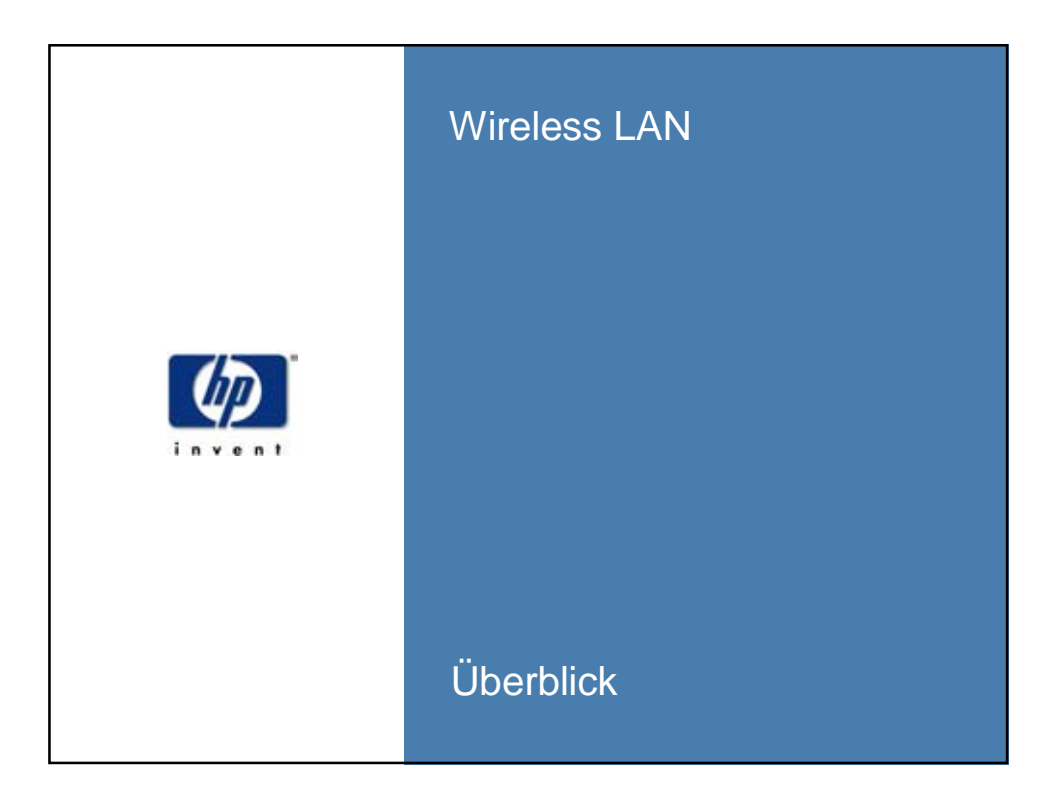

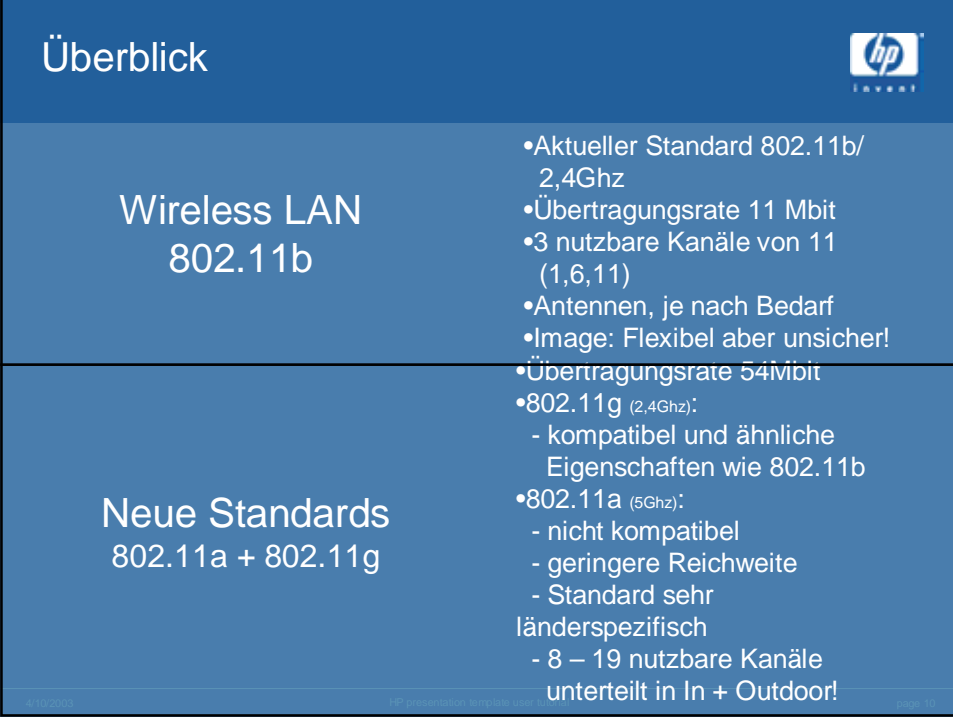

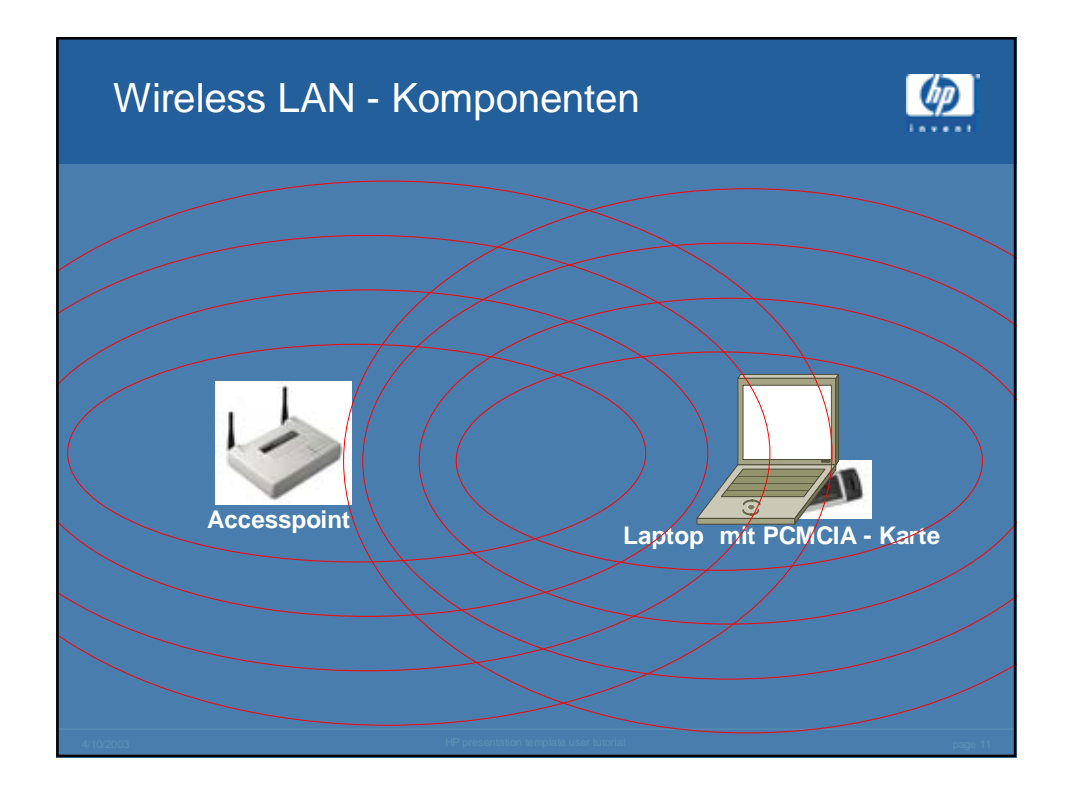

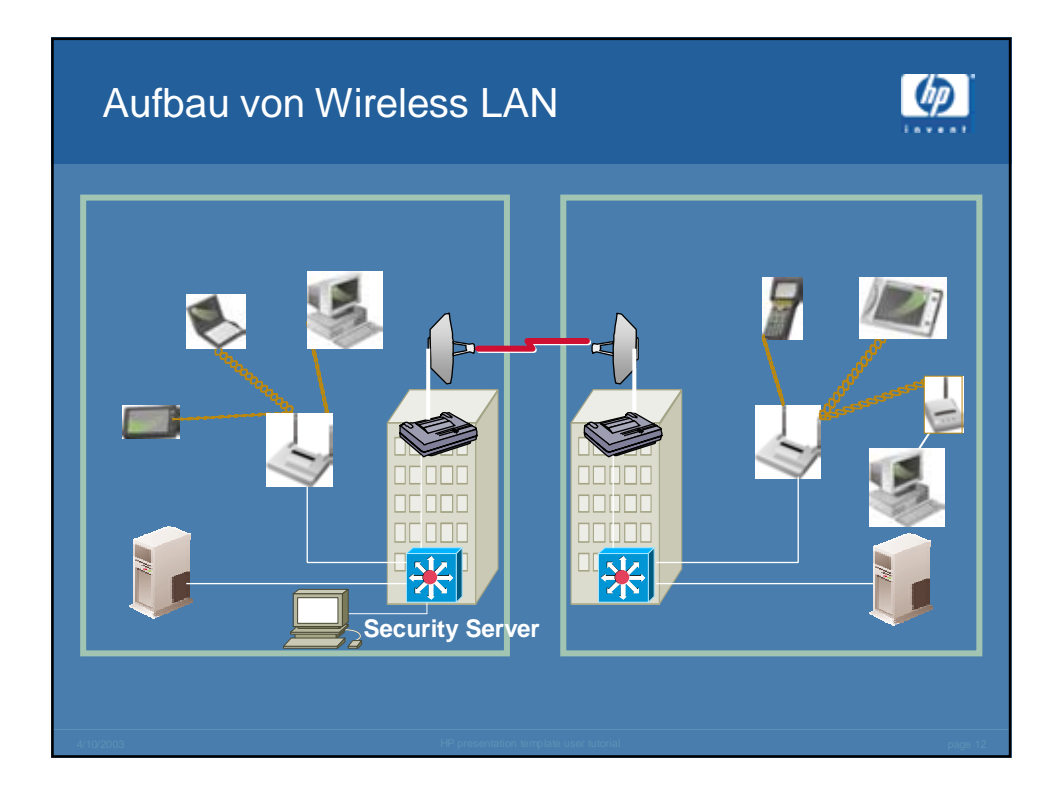

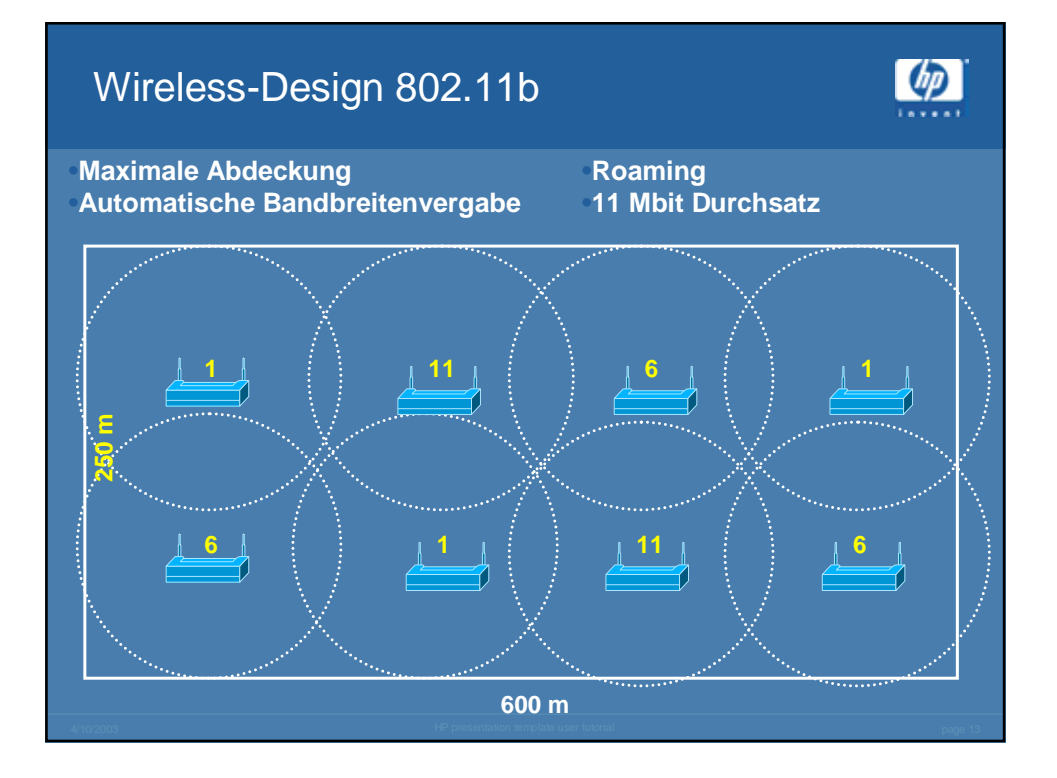

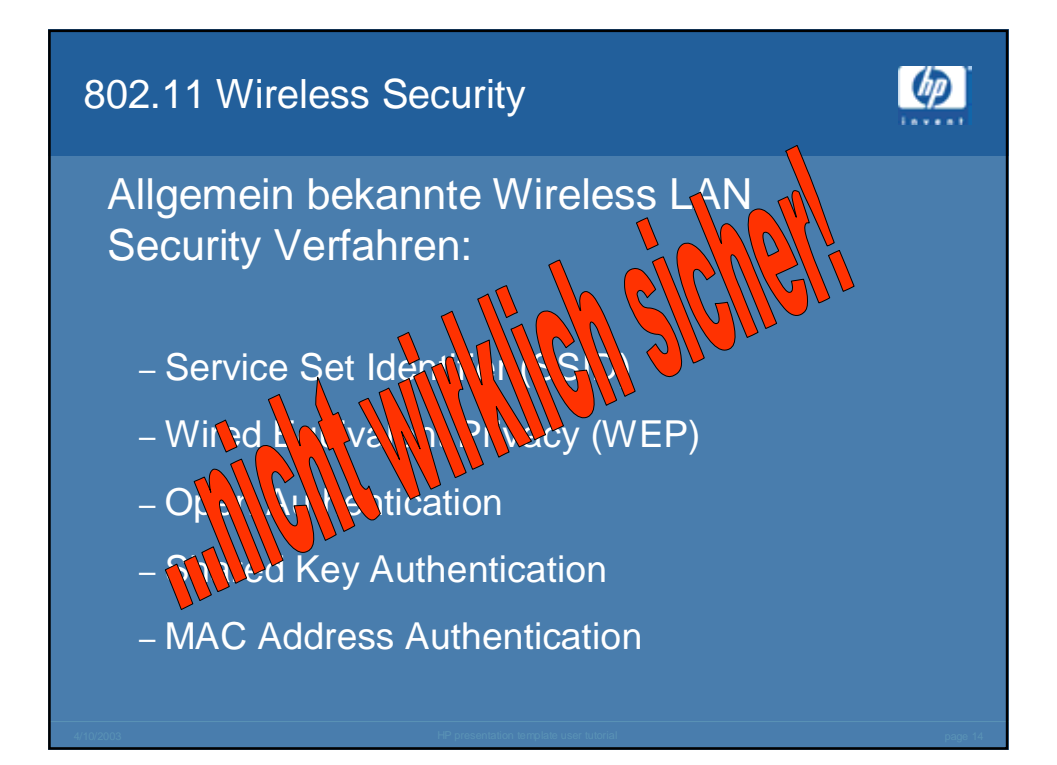

# Wireless Security Anforderungen

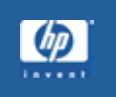

**Starke** Authentifizierung Kontinuierlich

Zentrales Wirelessund Key-Management

wechselnde WEPbzw. Encryption Keys sowie starke Verschlüsselung

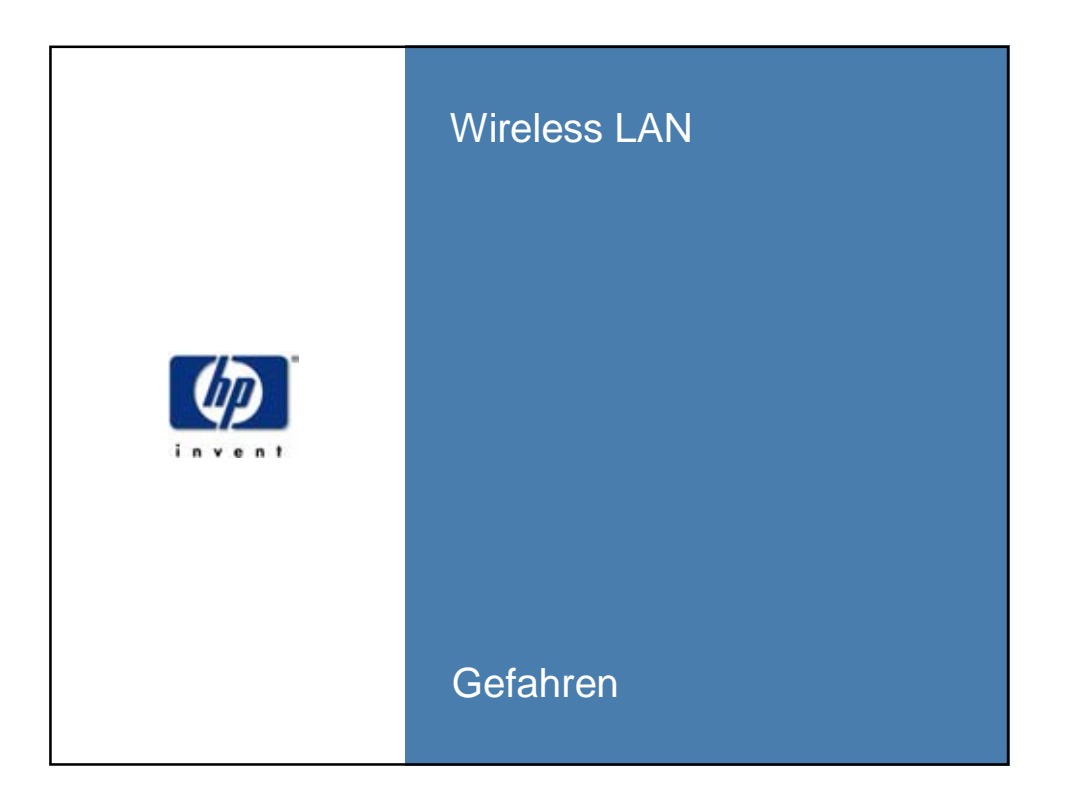

### Wireless Gefahren

- •Standard Konfiguration
- Reichweite größer als das Firmengelände
- Keine Kontrollinstanzen zum Hausnetz
- •Direkter Zugriff auf . Firmendaten / Endgerät!
- •Kein Logging wer, wann und wie lange verbunden war
- Einfache Technik für jeden
- Statisches Key Handling

 $\left( p\right)$ 

- Keine Regeln definierbar
- Keine Trennung der Benutzergruppen / VLANs
- Leichtfertiger Einsatz ohne Sicherheitskonzept
- Schwache Authentikation
- Keine zentrale User/PC Verwaltung

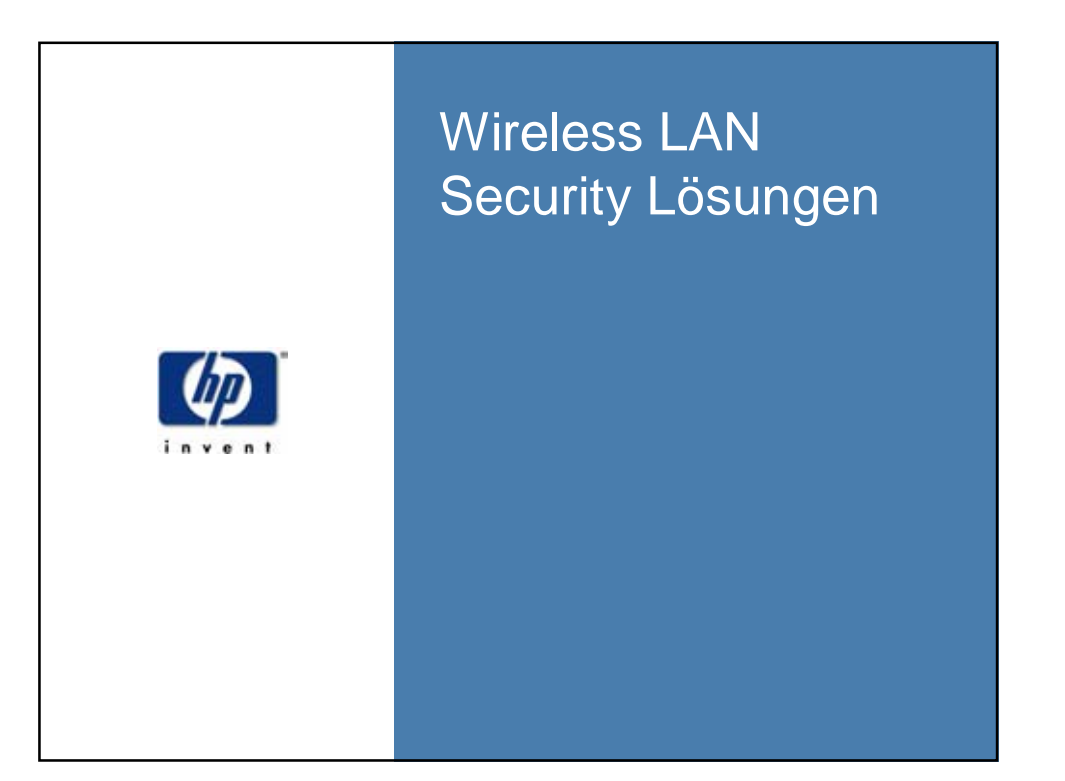

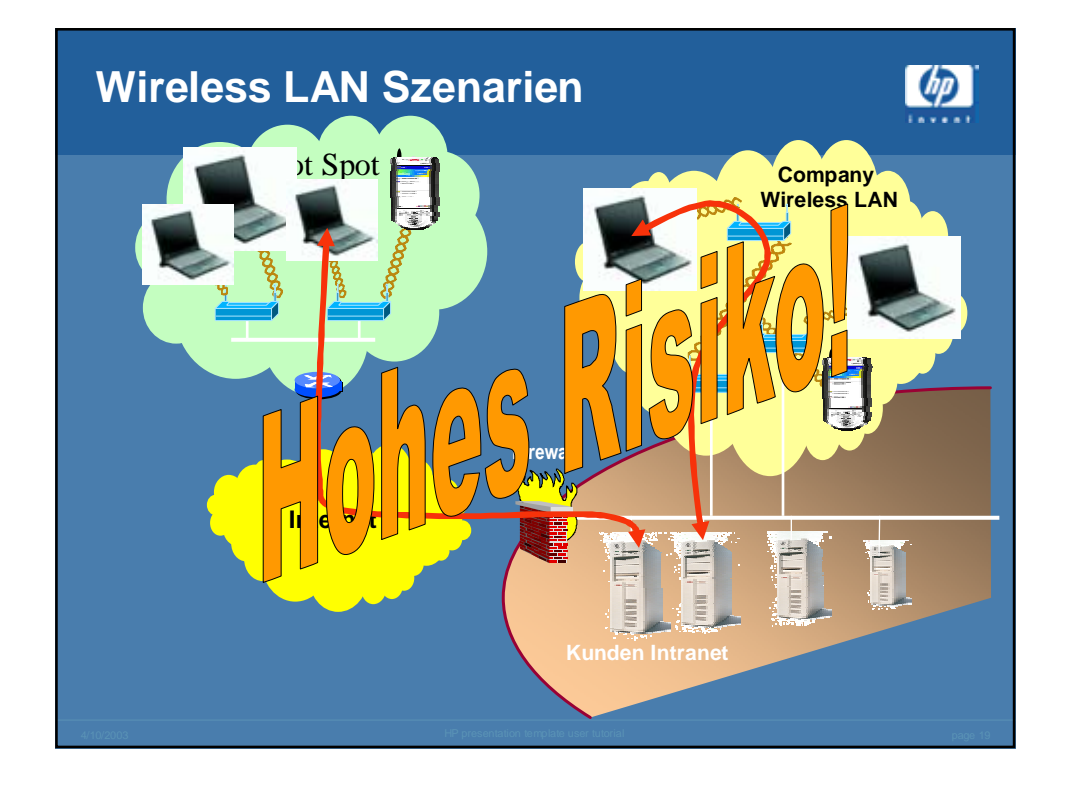

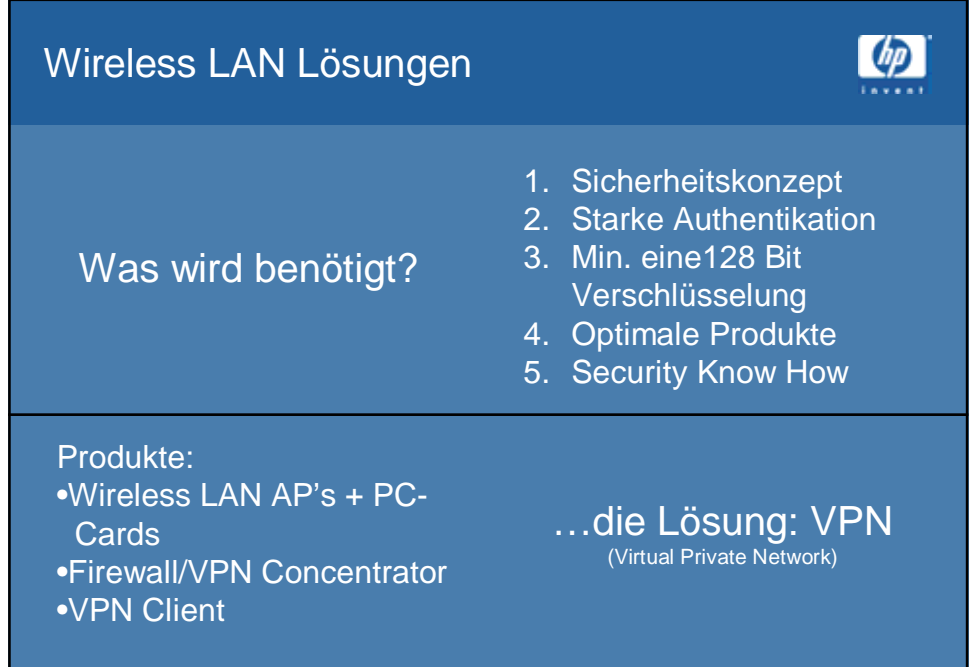

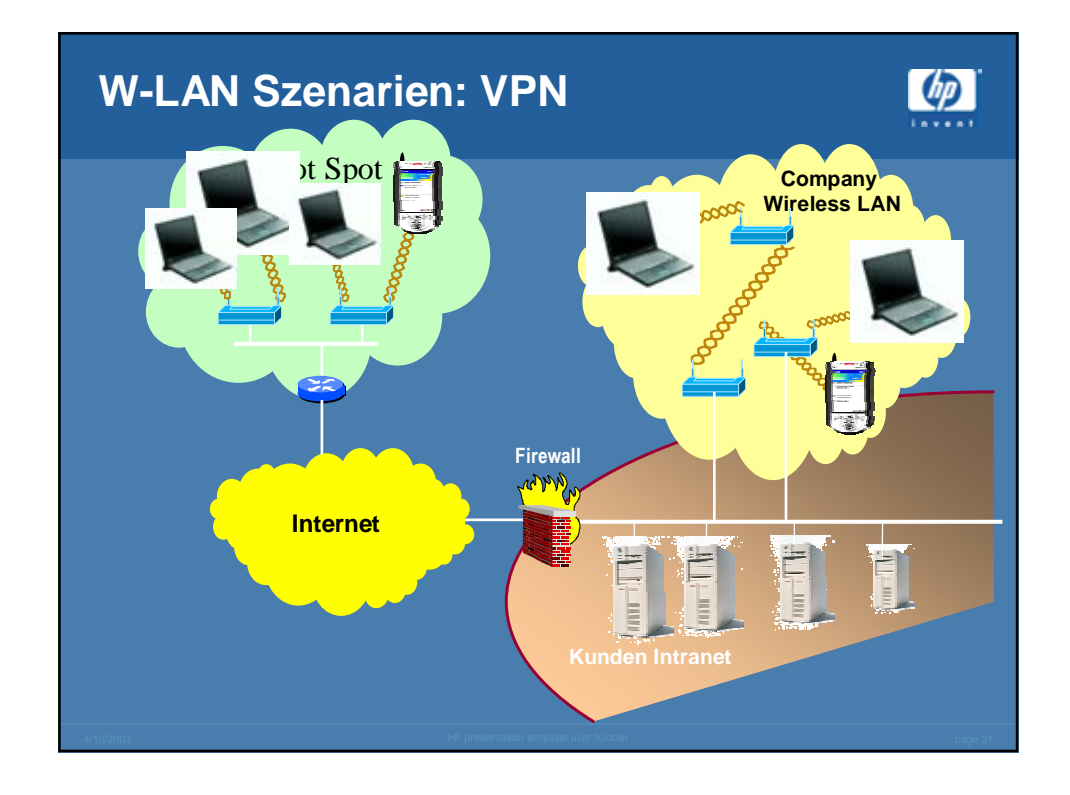

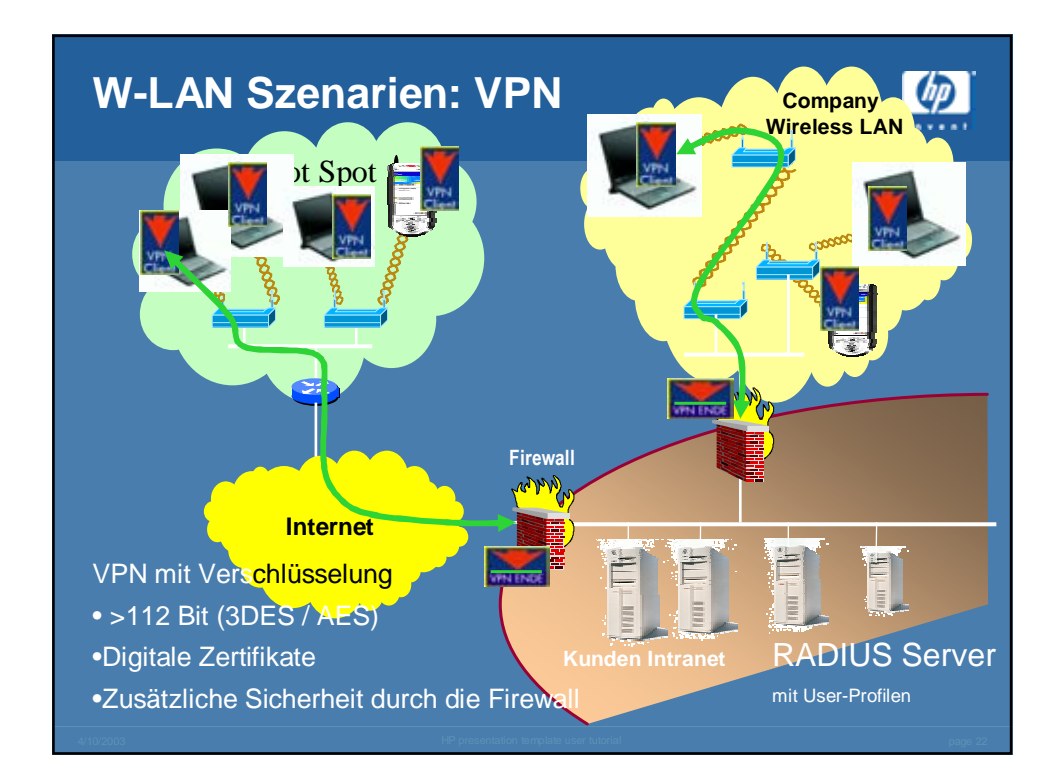

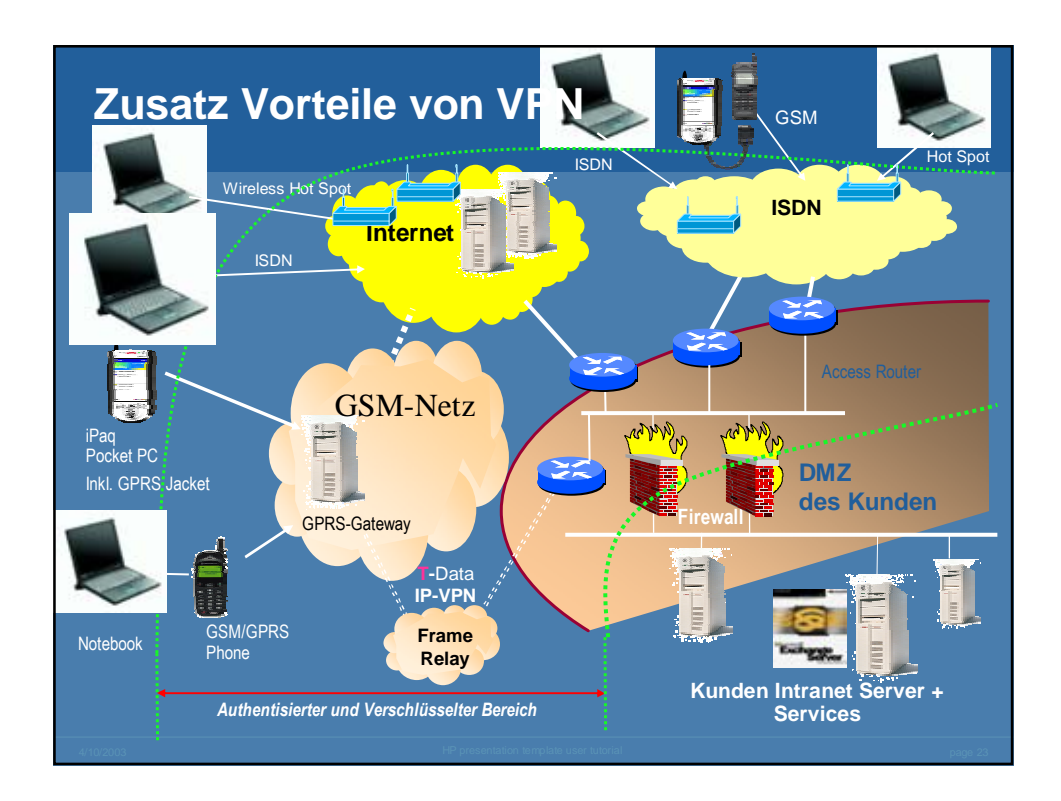

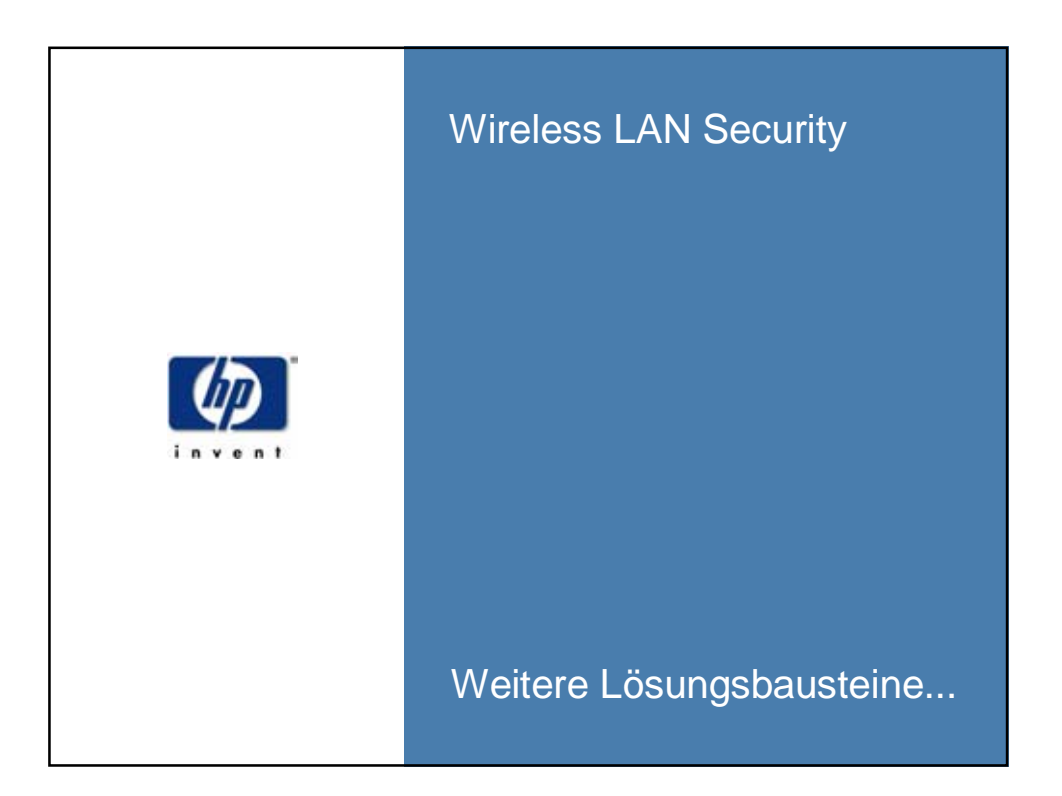

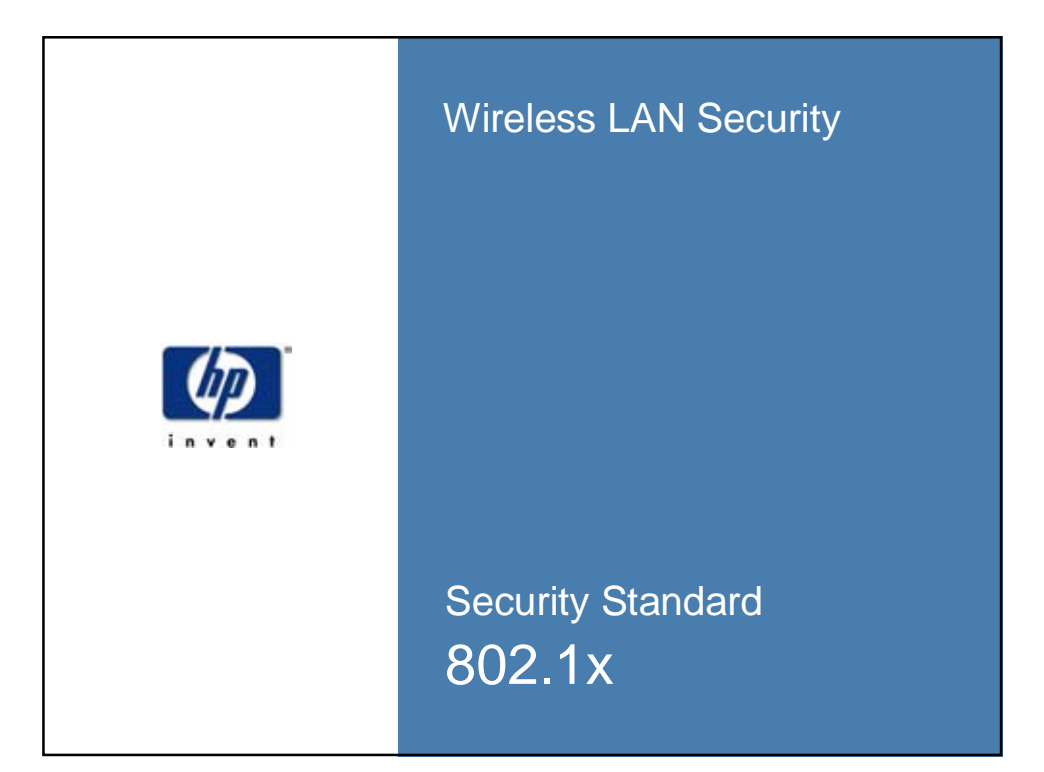

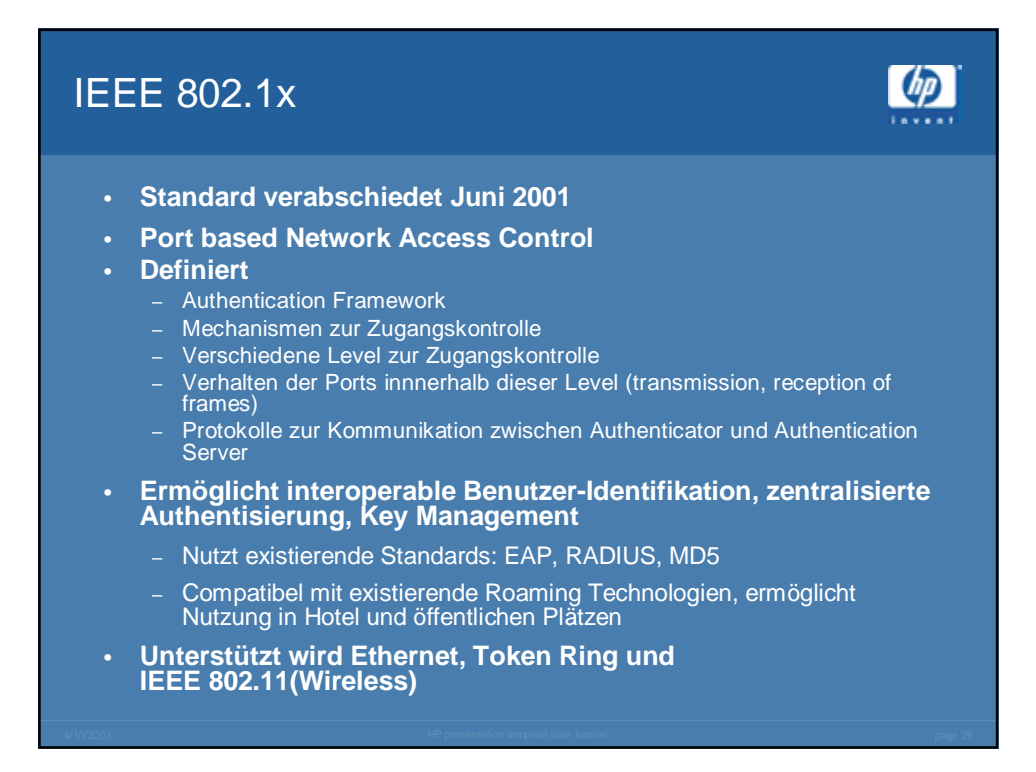

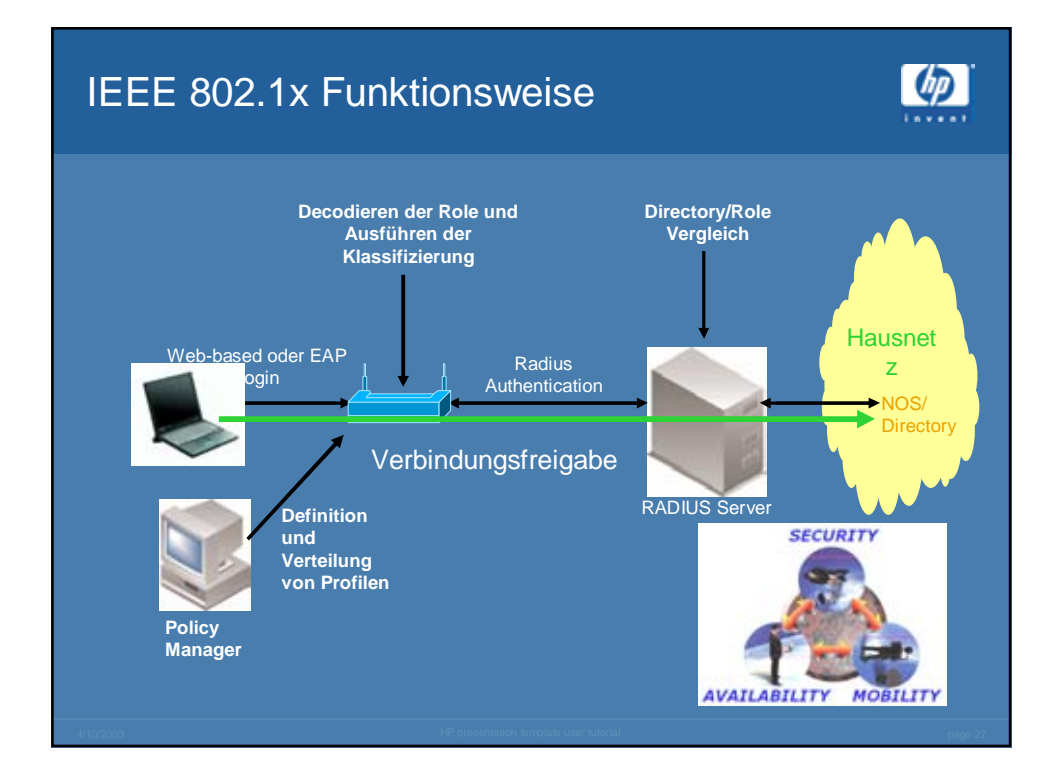

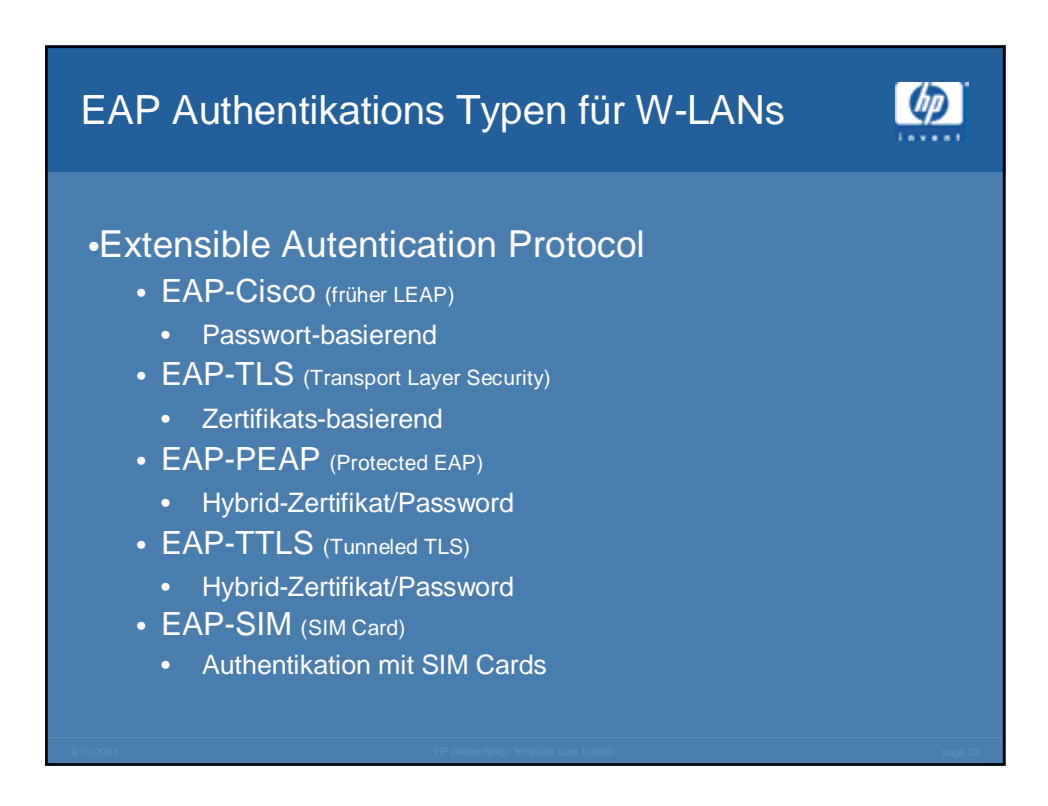

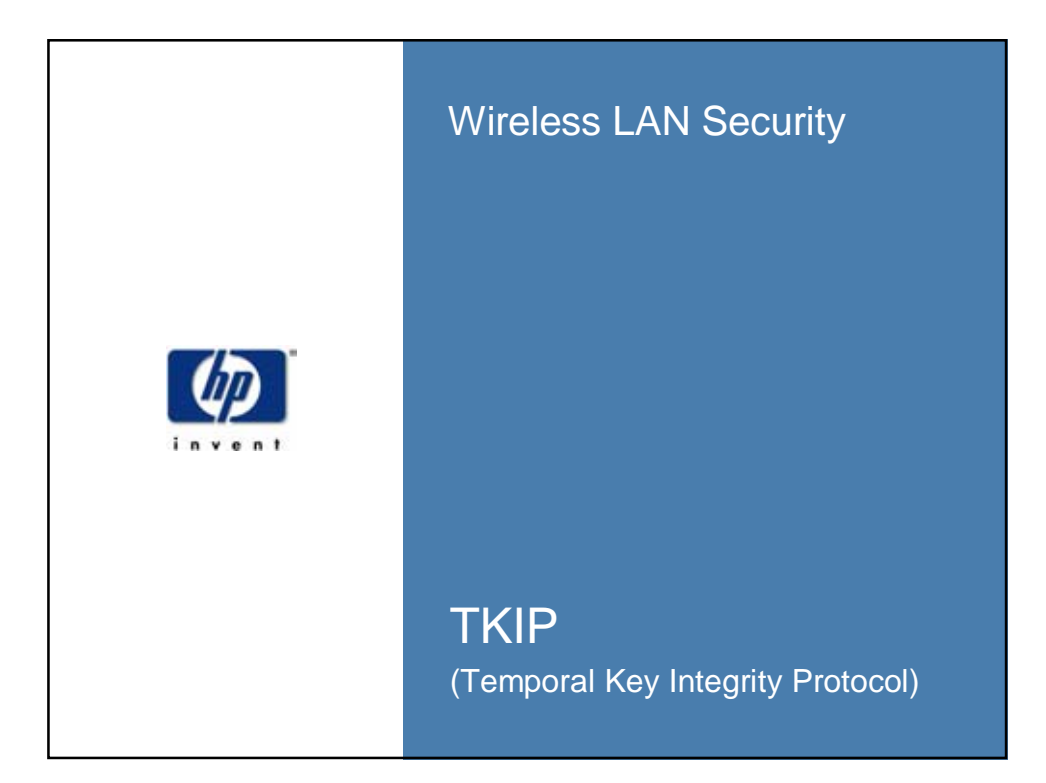

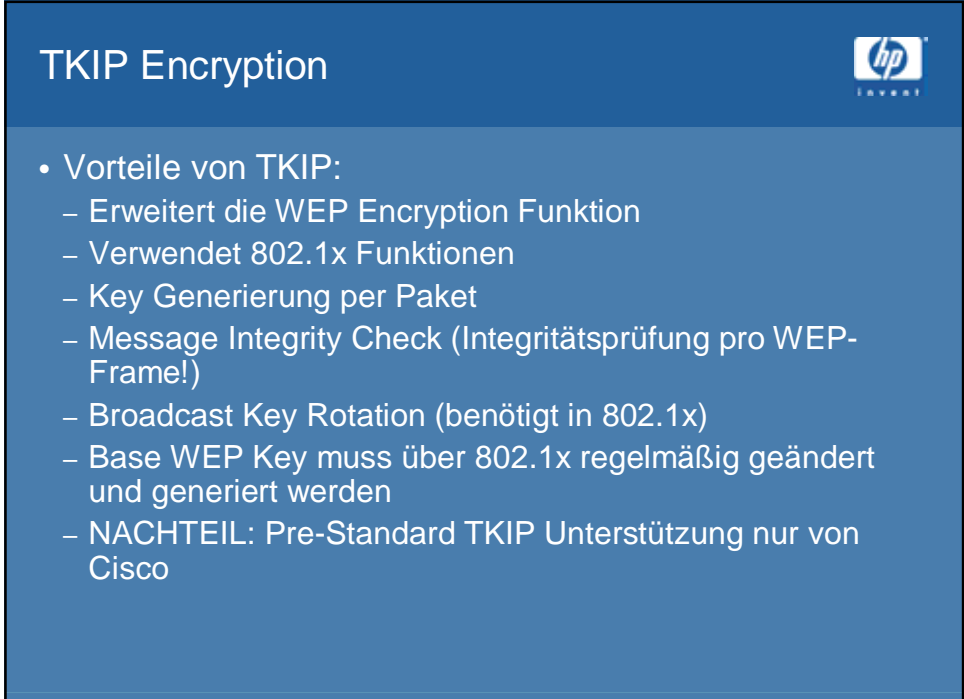

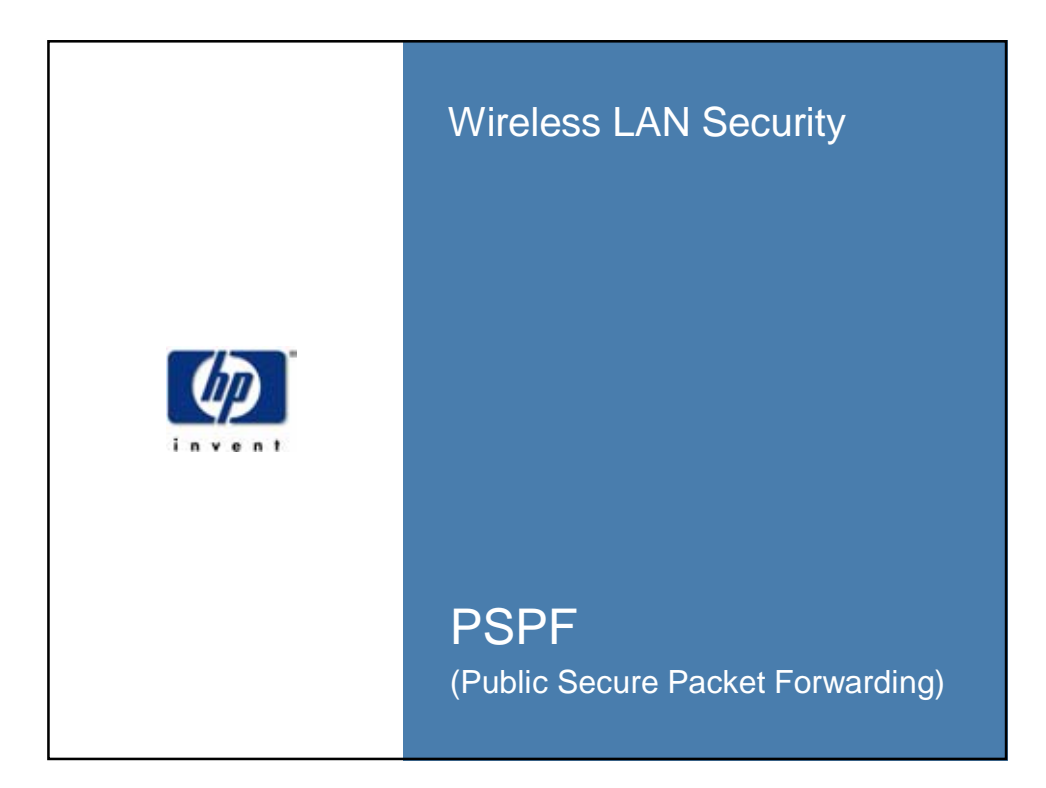

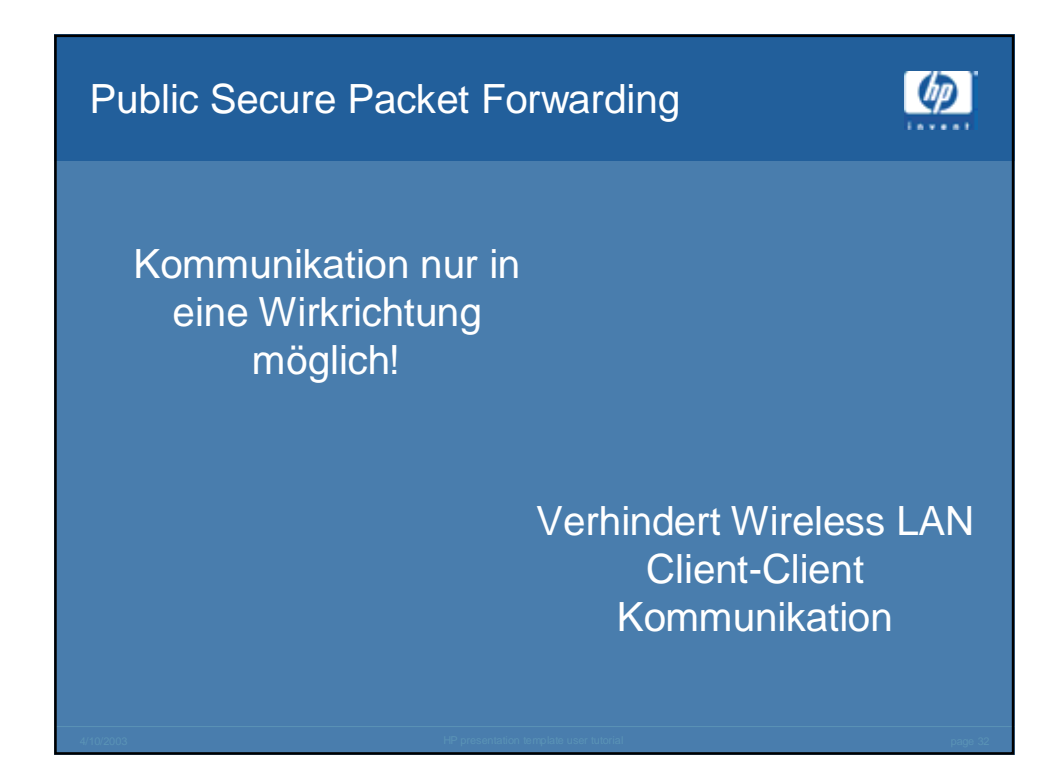

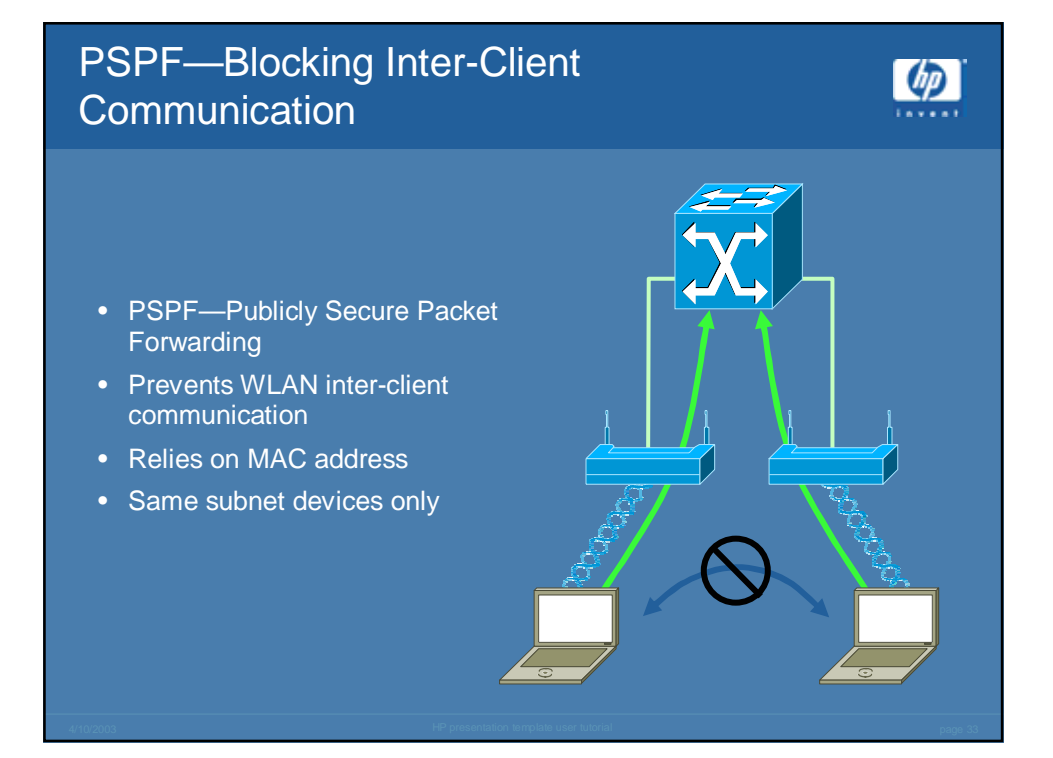

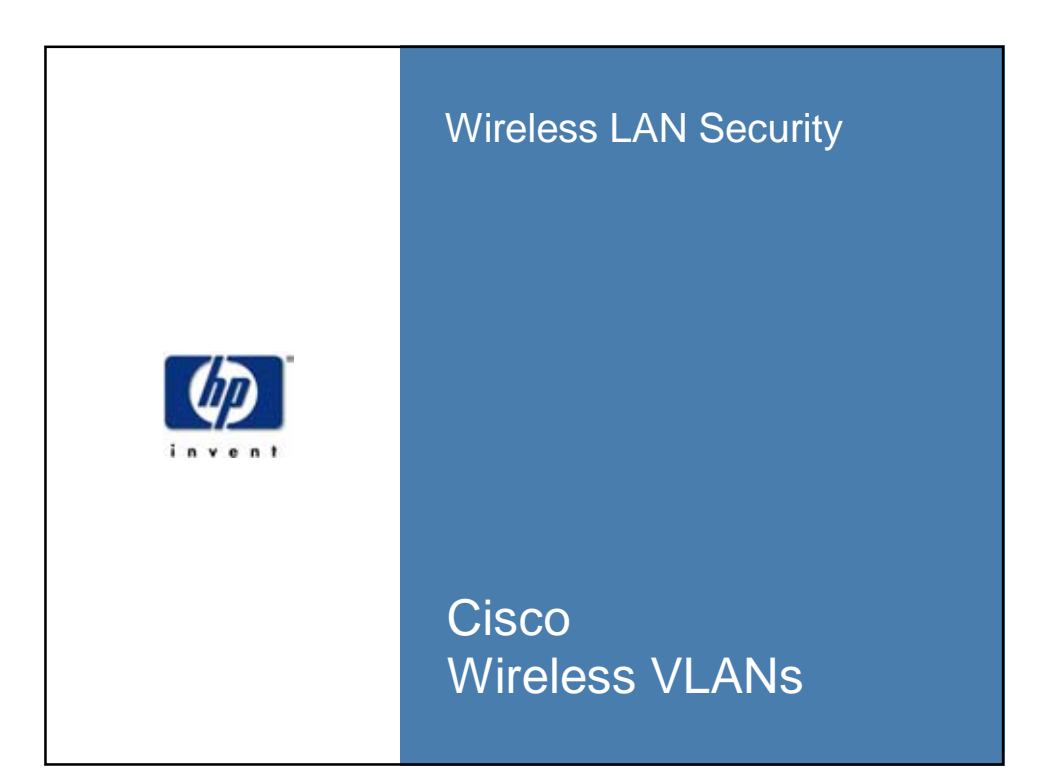

## Cisco Wireless Virtual LANs

•16 VLANs supported •Wireless Encryption Funktionen notwendig •Basierend auf SSIDs •Supported ab IOS 12.2 SSIDs (Service Set Identifier) •Client-Access Point VLANs: •VLAN1=default ohne

**Zuordnung** •Client supported eine **SSID** 

•Alphanumerische SSID

•Länge 2-32 Zeichen

- **Encryption**
- •VLAN2-16 benötigenWEP und EAP Funktionen

 $\lbrack \varphi \rbrack$ 

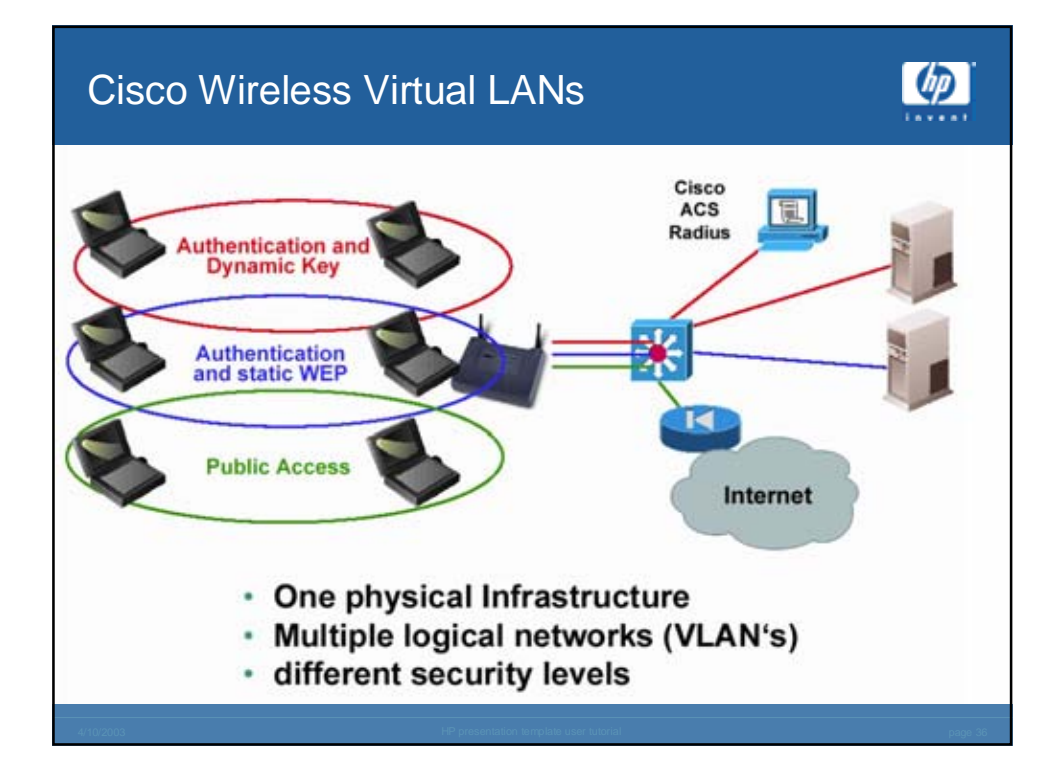

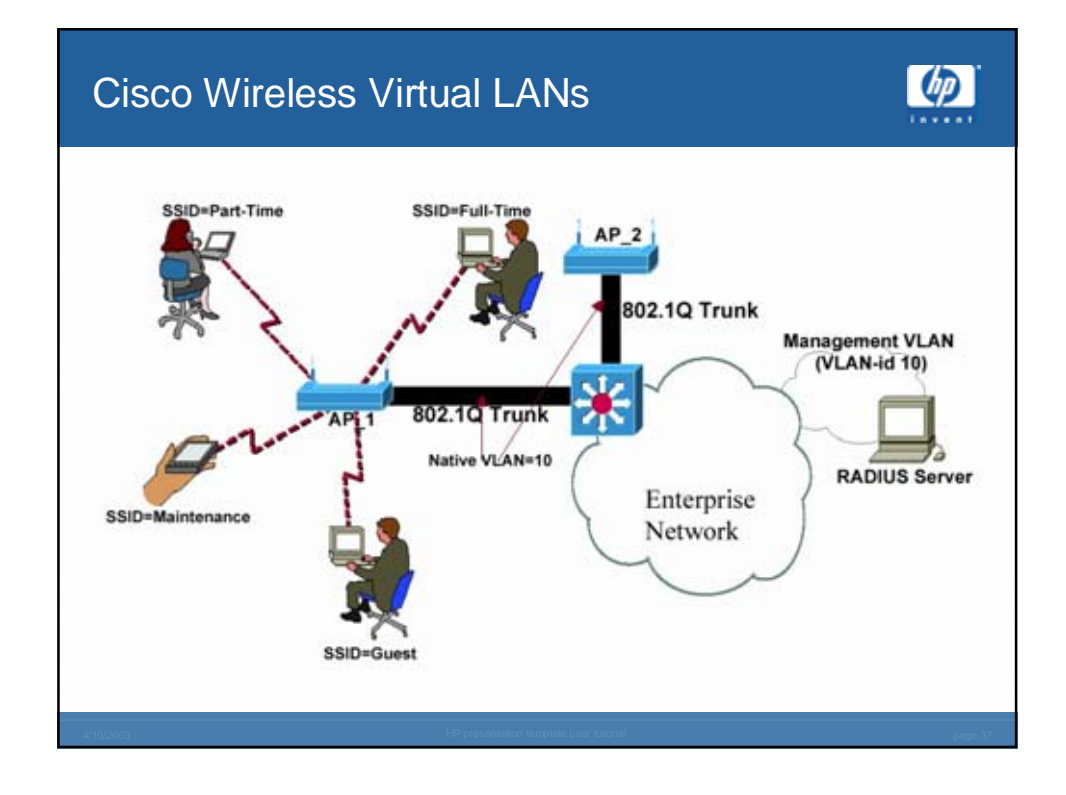

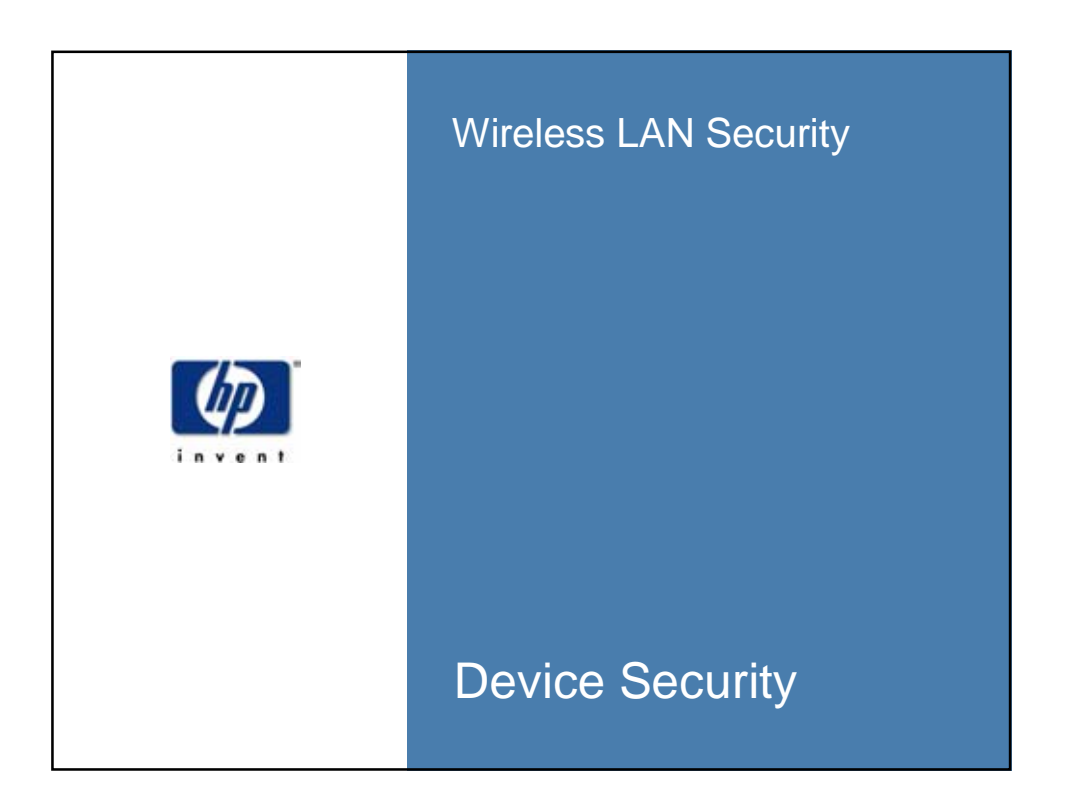

#### Device Security

- Normales Username/Password Verfahren reicht nicht
- Einfaches aber sicheres Verfahren notwendig
- Rechtevergabe auf Basis der Policy (LDAP/AD)
- Bereitstellung von Applications nach Userpolicy
- Besitztum und Wissen als "Passwort" (Smartcard + PIN)
- Einsatz von biometrischen Verfahren (Fingerprint, Iris Scan usw.)
- Single SignOn

#### Device Security – weitere Maßnahmen

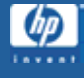

 $\omega$ 

- Lokale Virenscanner mit automatischen Update
- Lokale Festplattenverschlüsselung (Notebook) in Hard- oder Software
- Bios Passwort
- Keine FileShares freigeben!!
- Personal Firewall sehr wichtig!
- Wirkliche Rechtevergabe für Access und Filezugriff lokal und remote
- Regelmäßige lokale Backups oder generelle Fileablage auf dem "sicheren" Fileserver
- Persönlich auf sein Device achten (Sperren usw.)

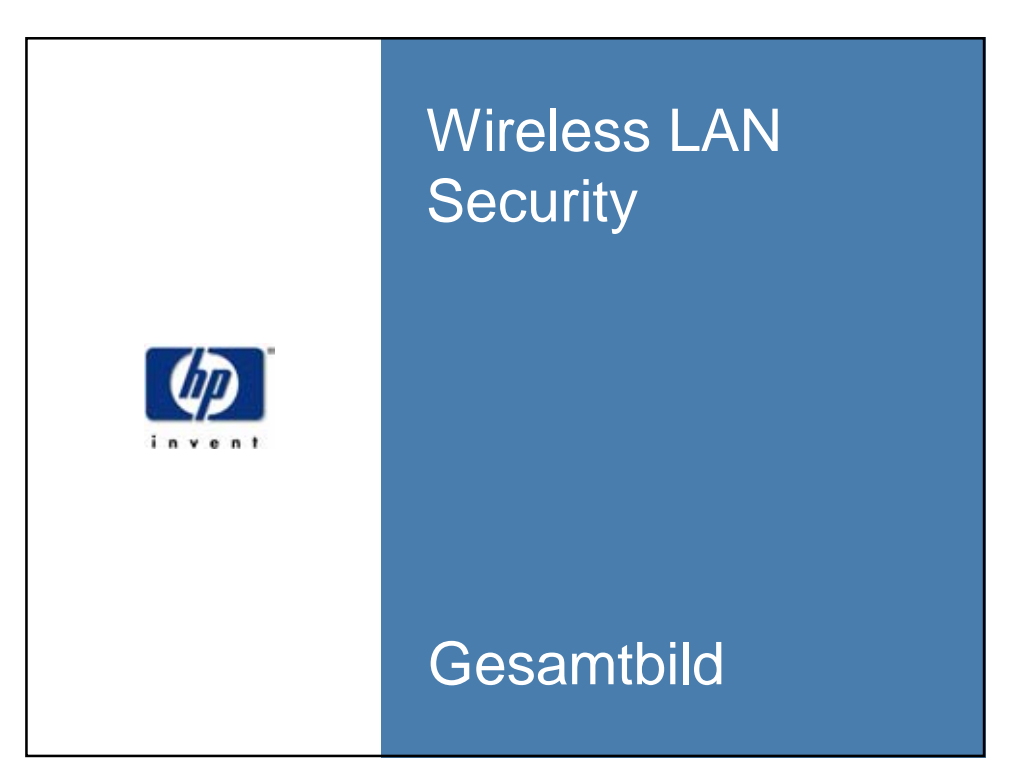

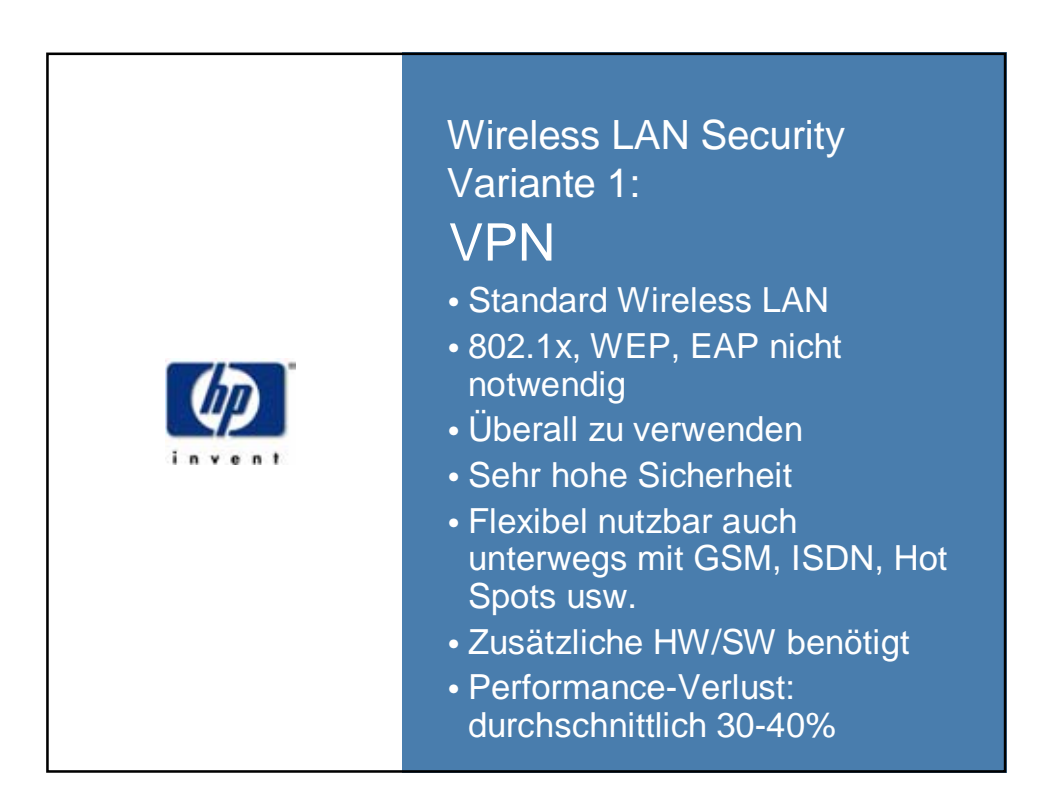

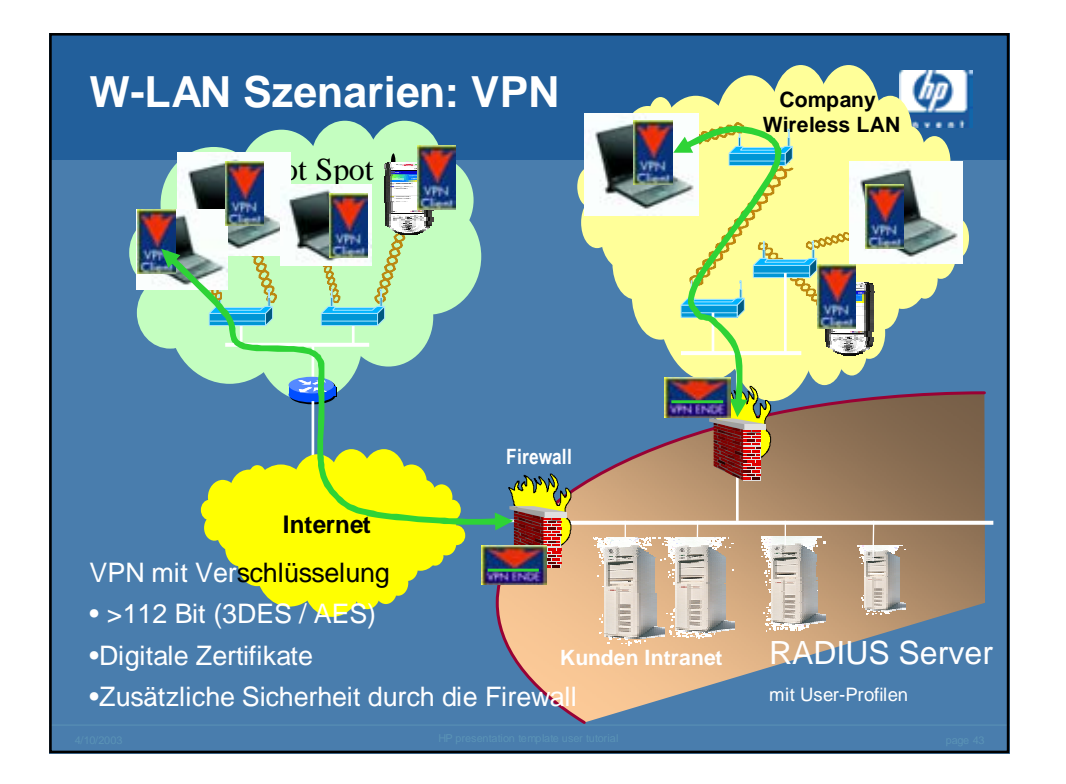

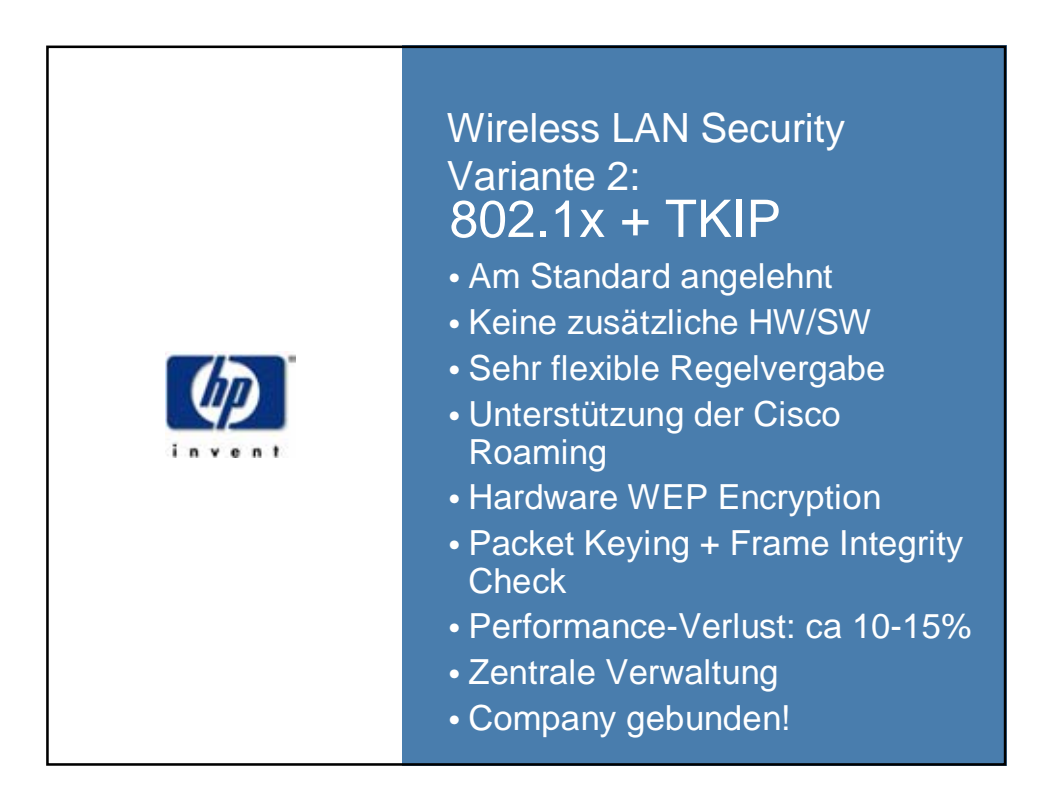

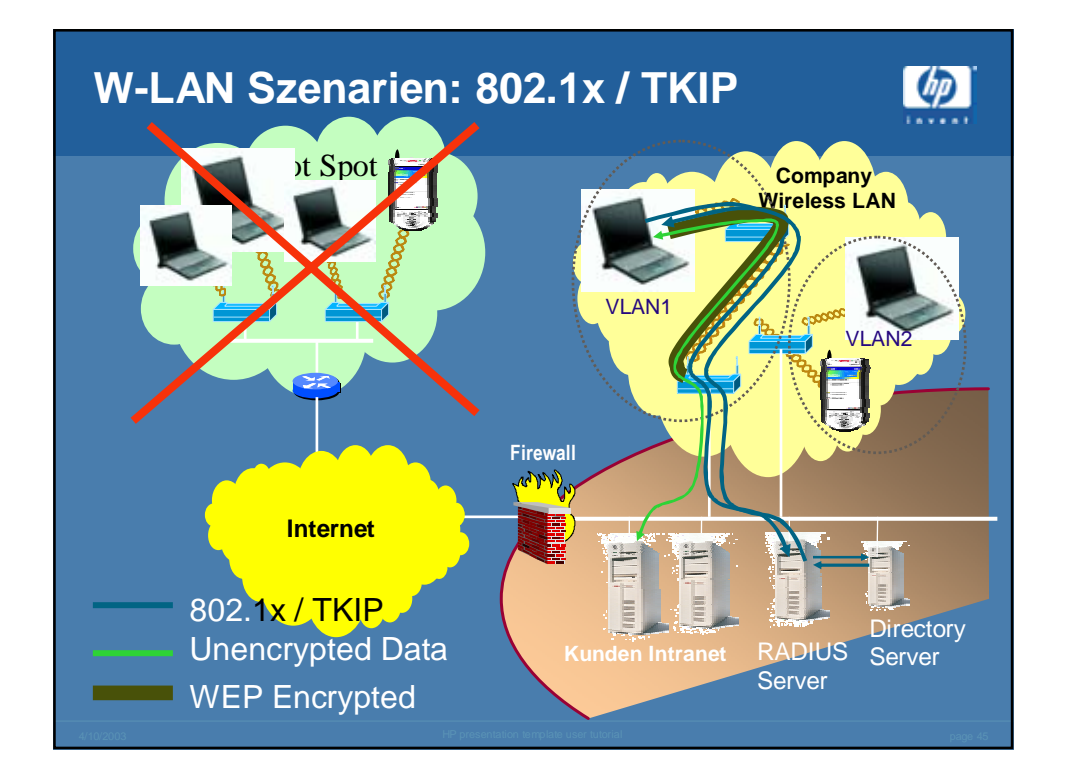

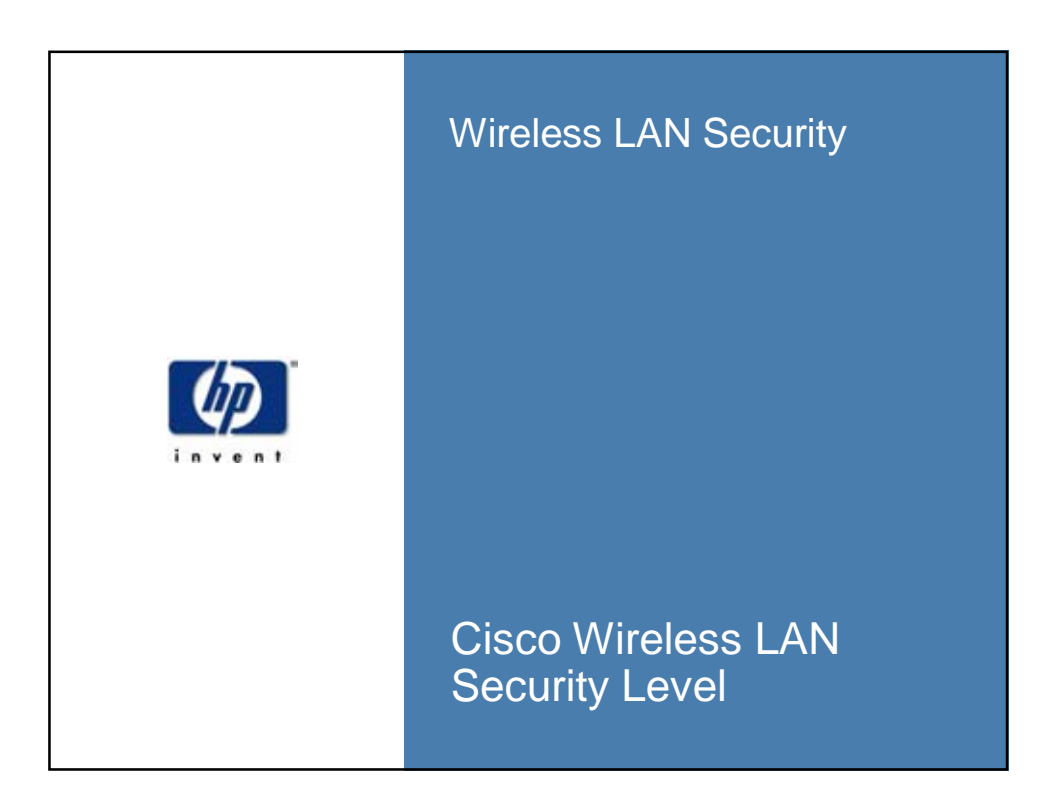

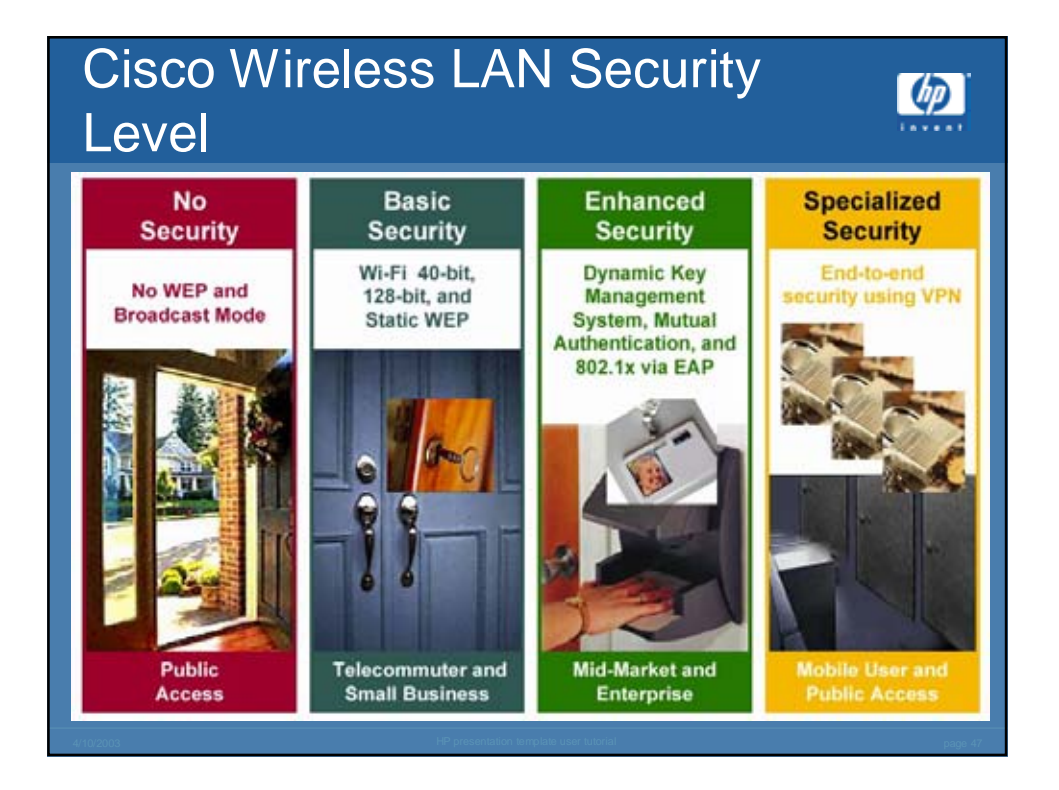

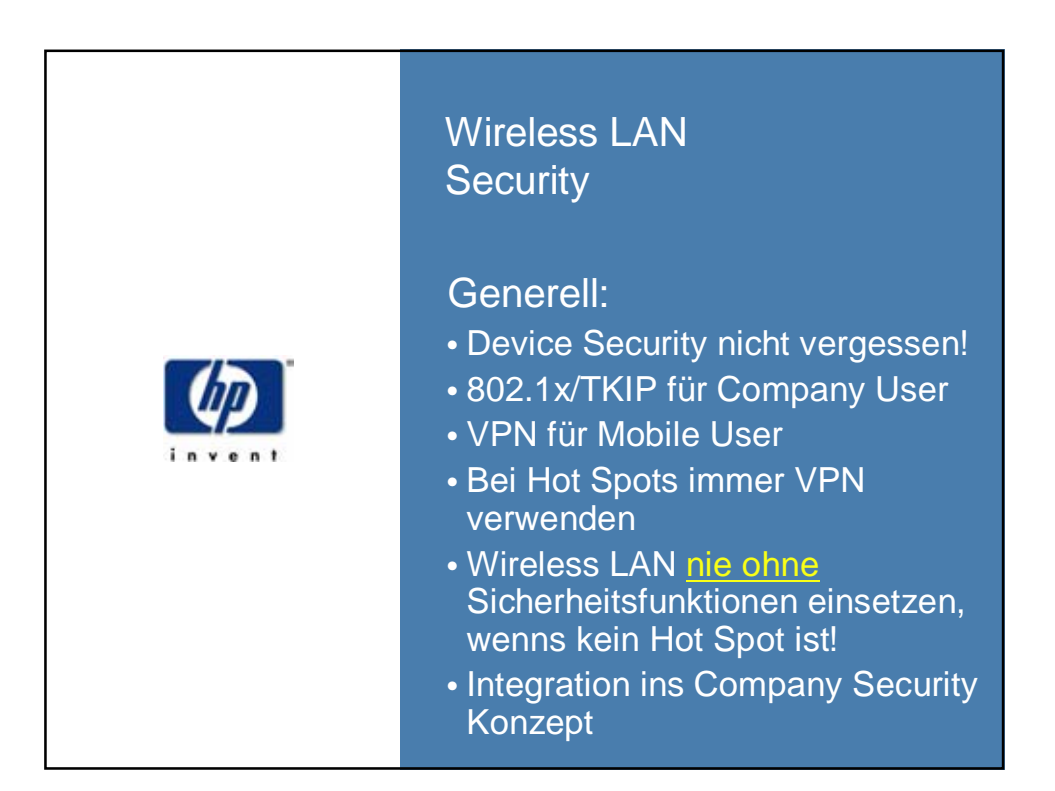

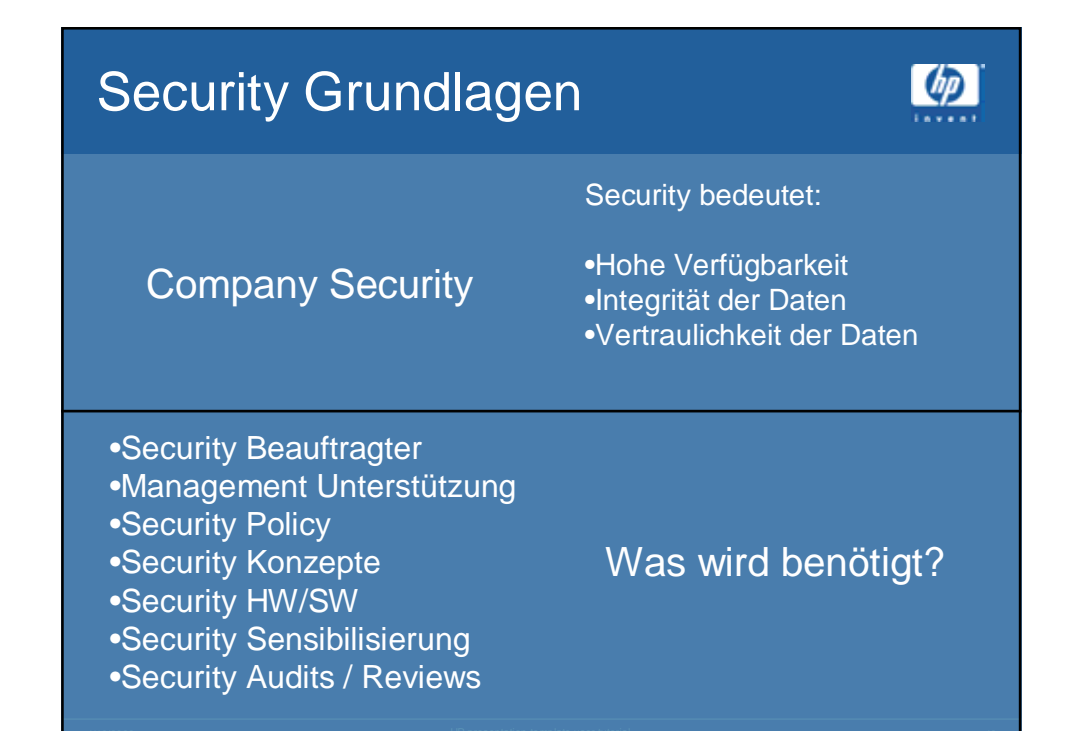

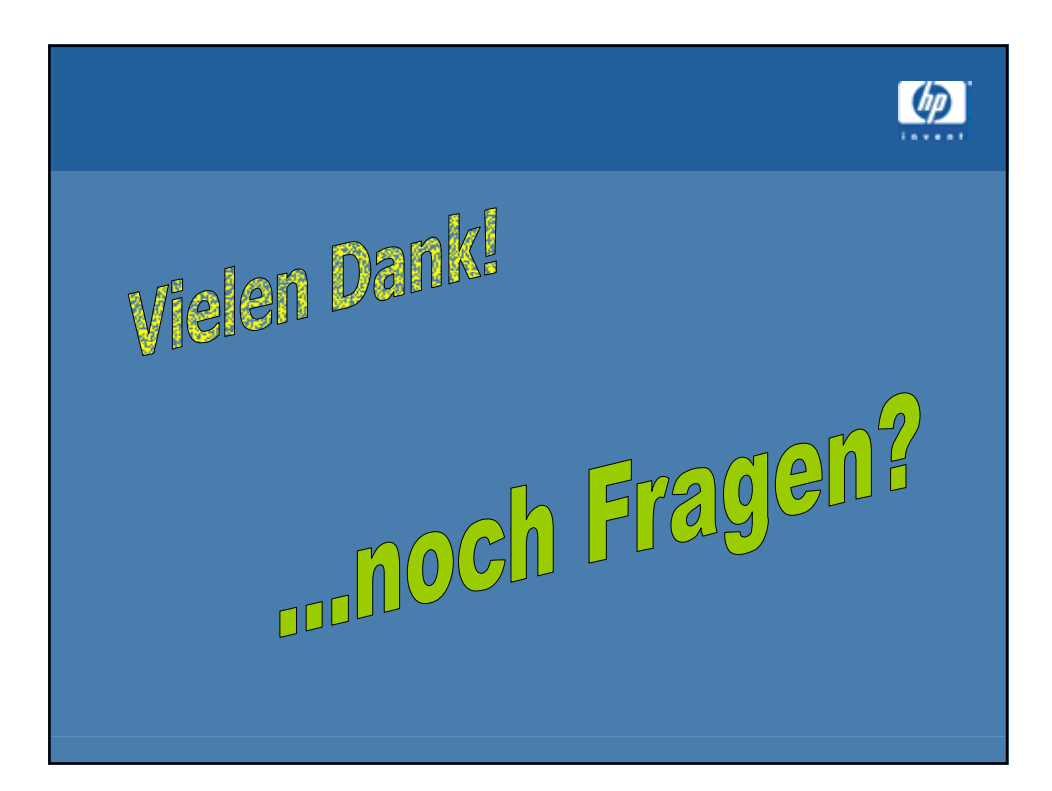

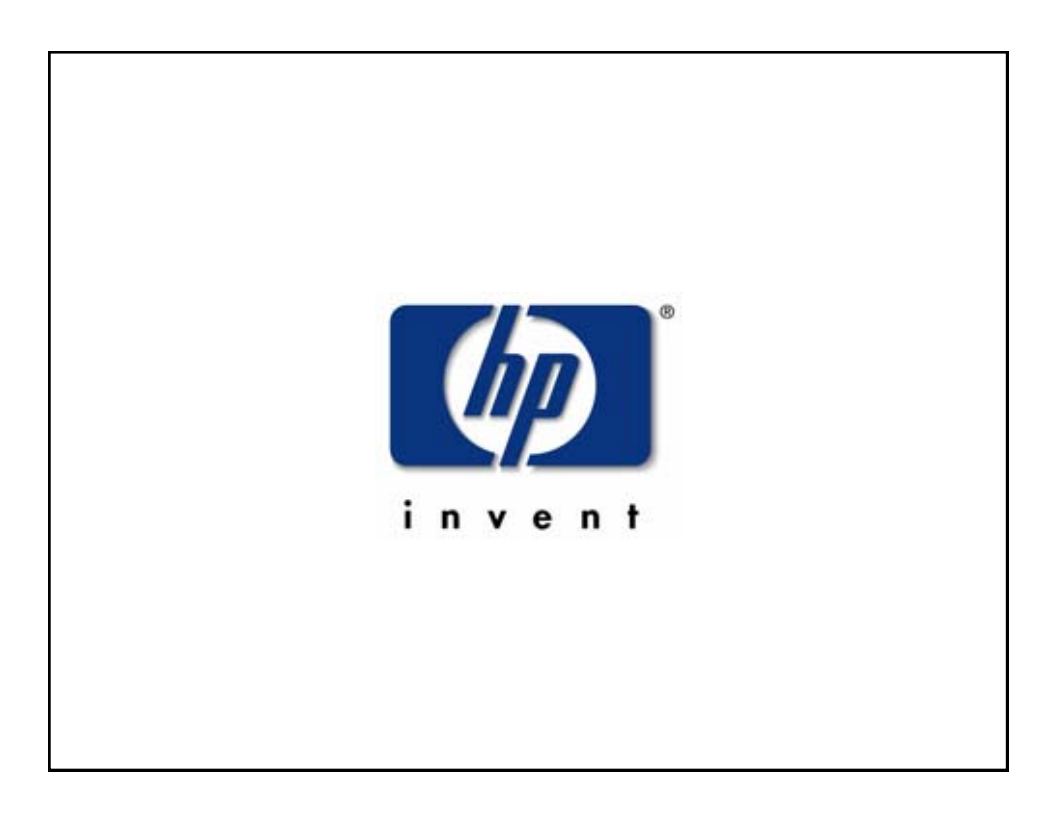

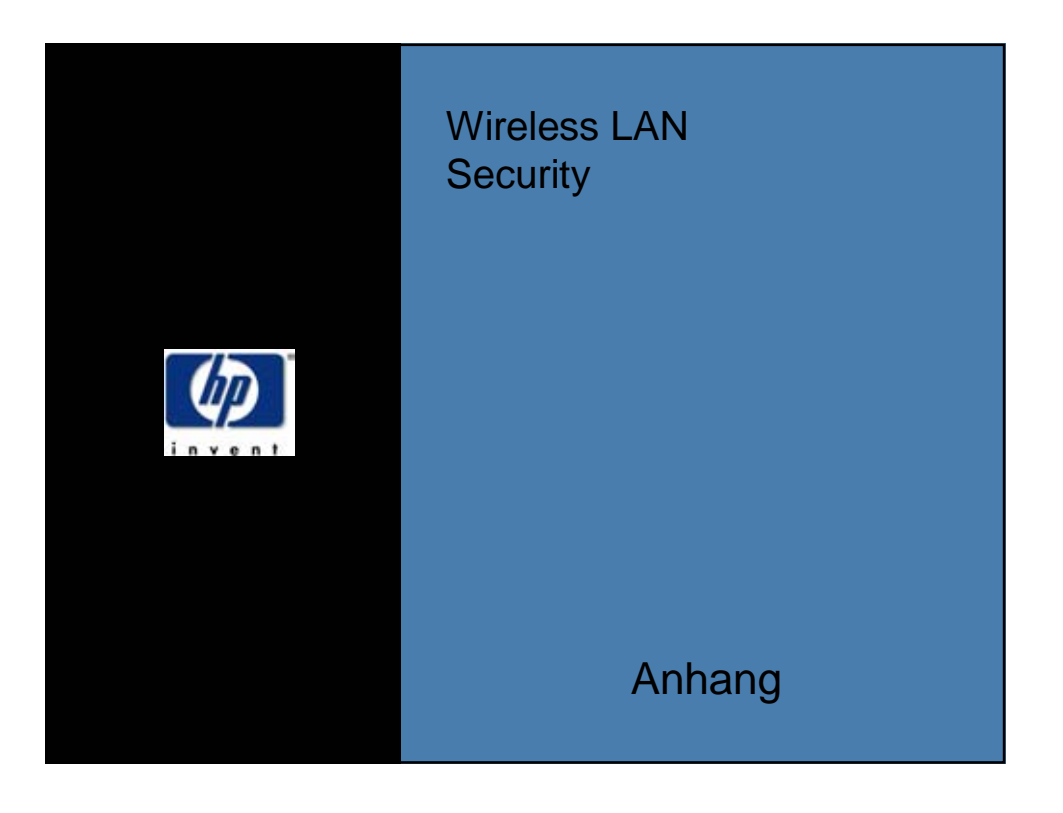

802.1x EAP Authentikations Typen für Wireless LANs •EAP-Cisco (früher LEAP)

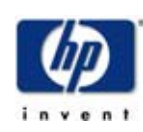

Passwort-basierend •EAP-TLS (Transport Layer Security) Zertifikats-basierend •EAP-PEAP (Protected EAP) Hybrid-Zertifikat/Password •EAP-TTLS (Tunneled TLS) Hybrid-Zertifikat/Password •EAP-SIM (SIM Card) Authentikation mit SIM Cards

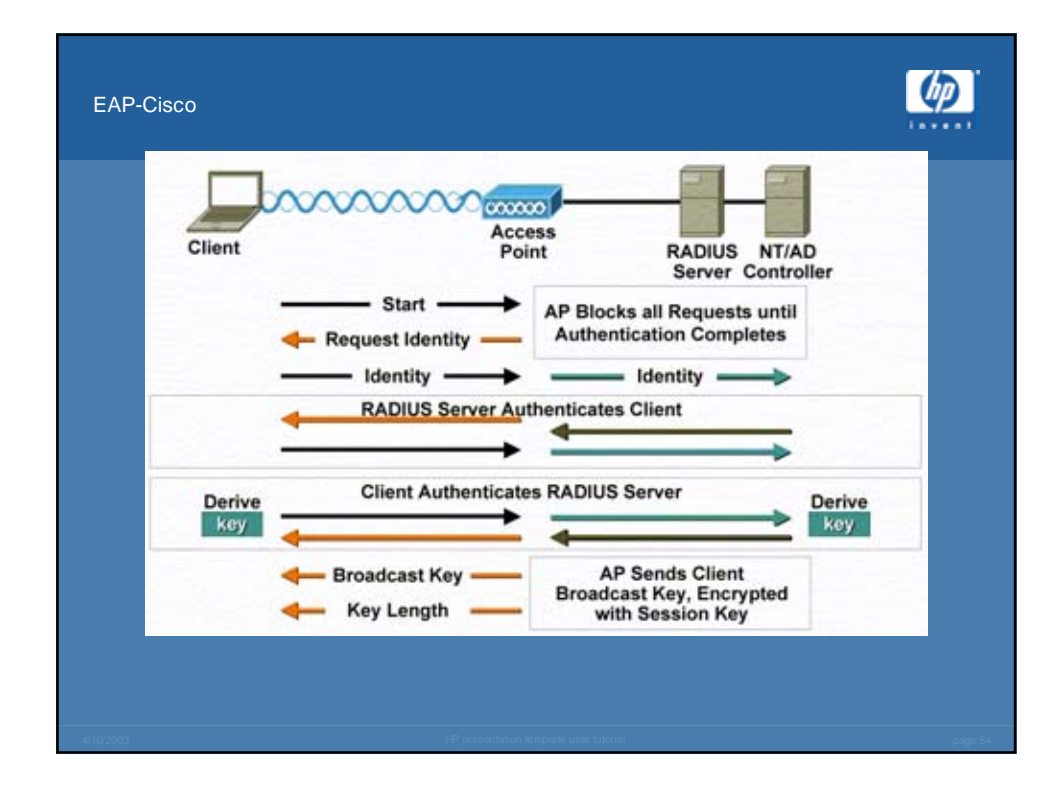

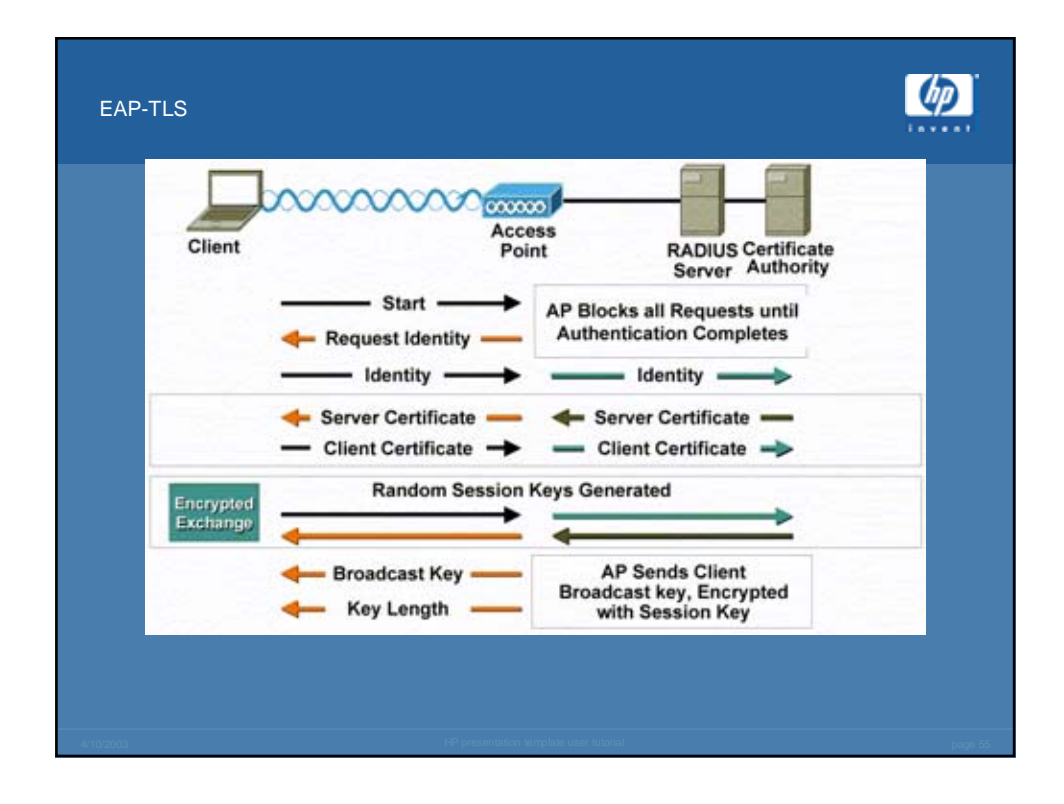

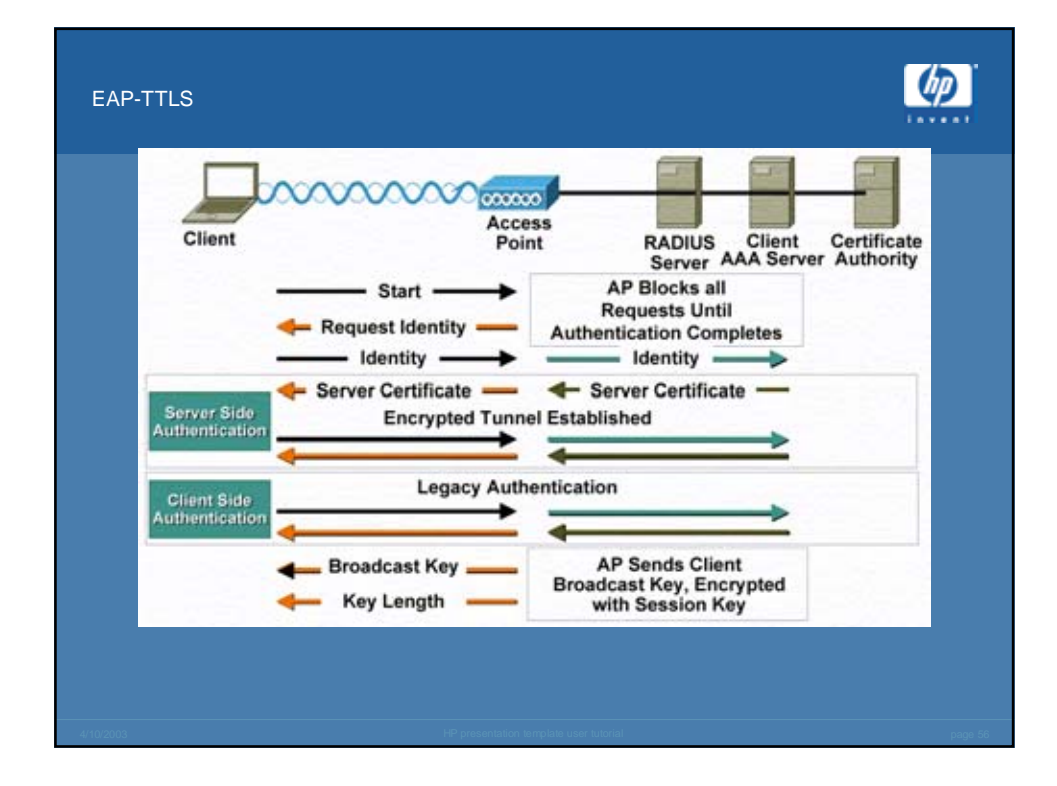

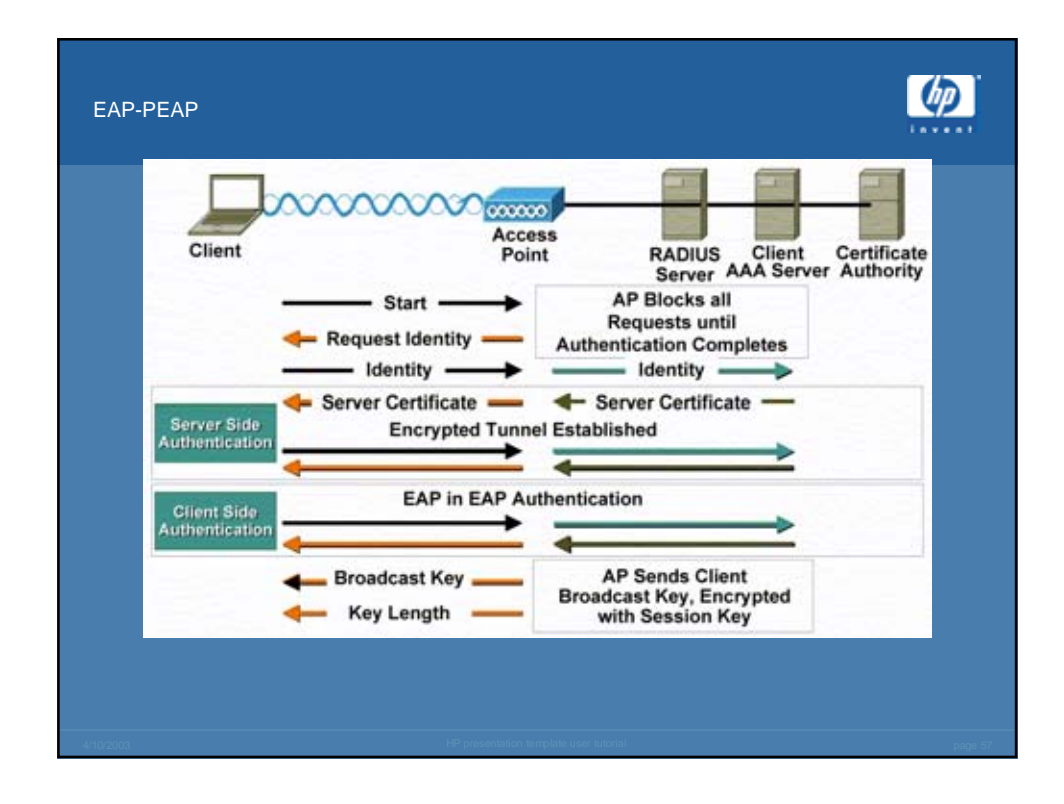

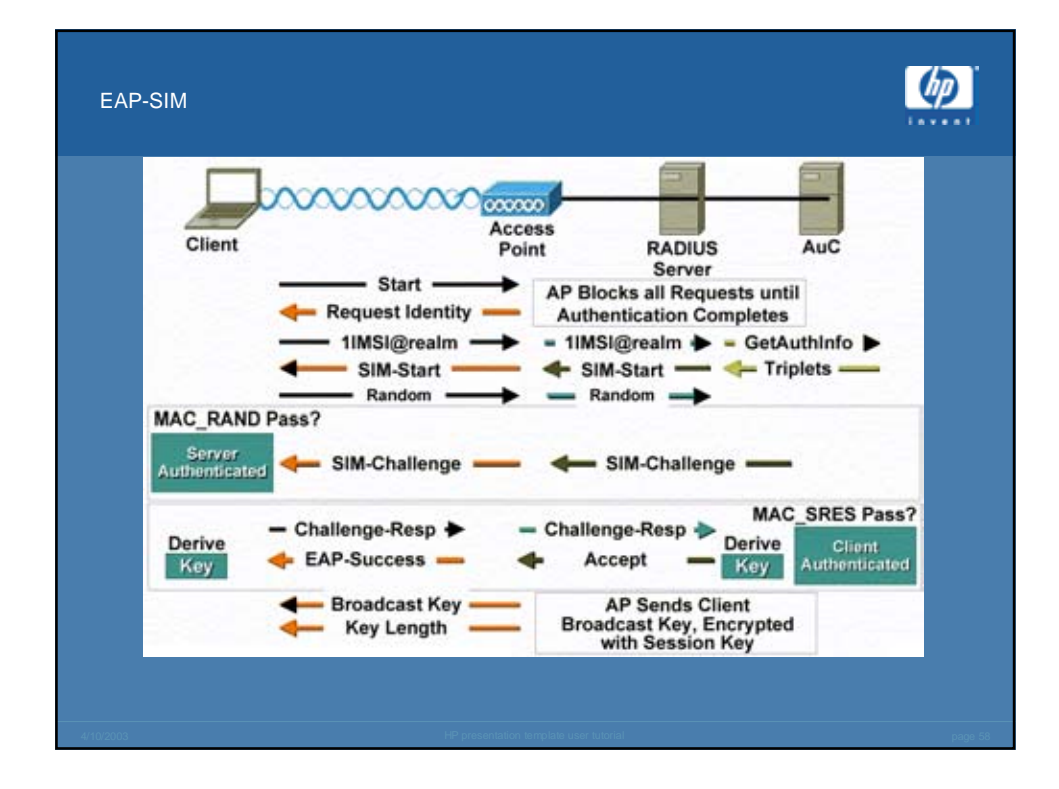

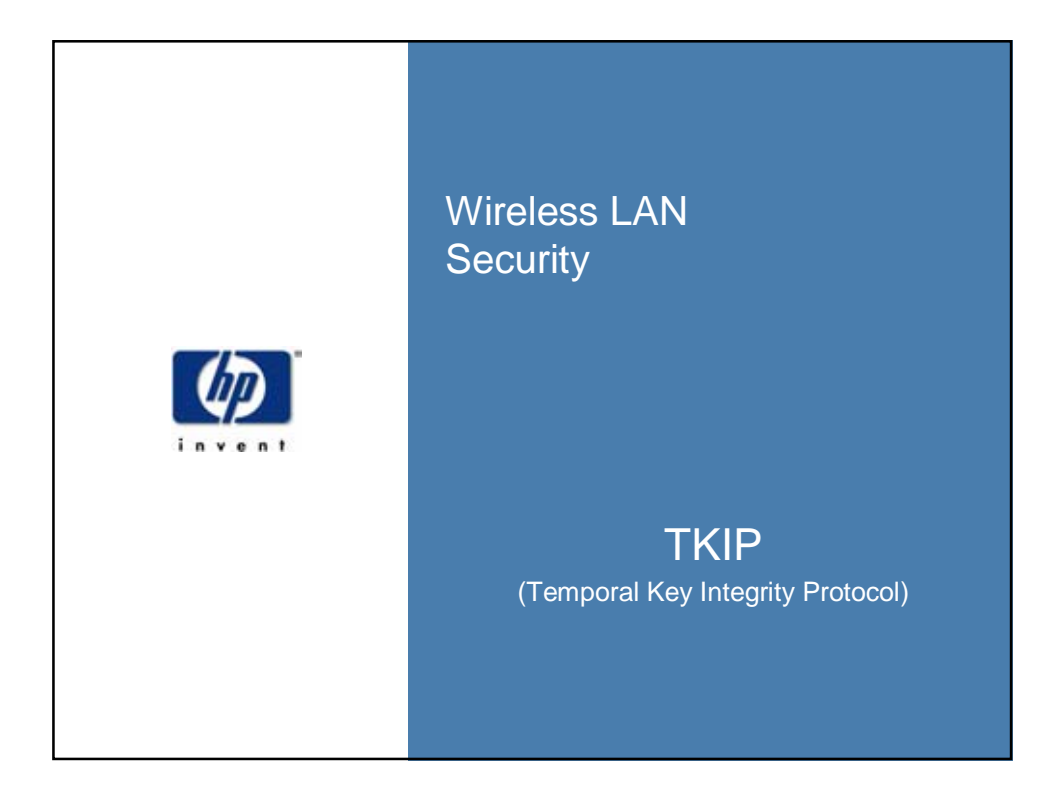

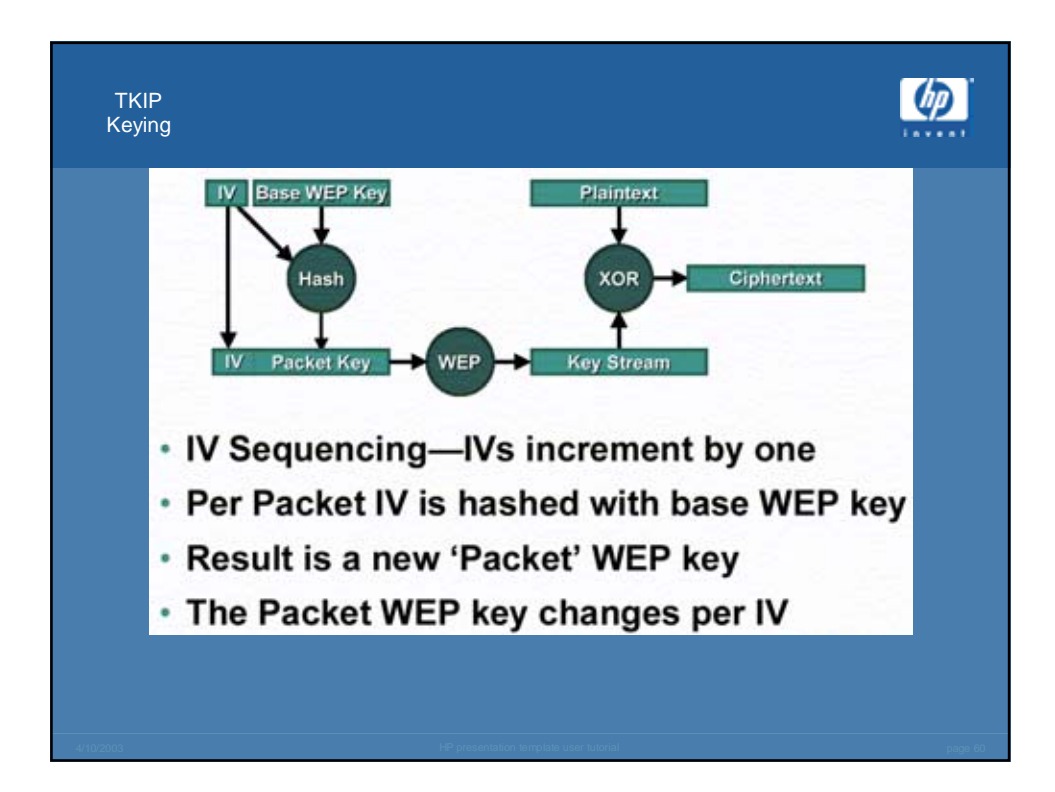

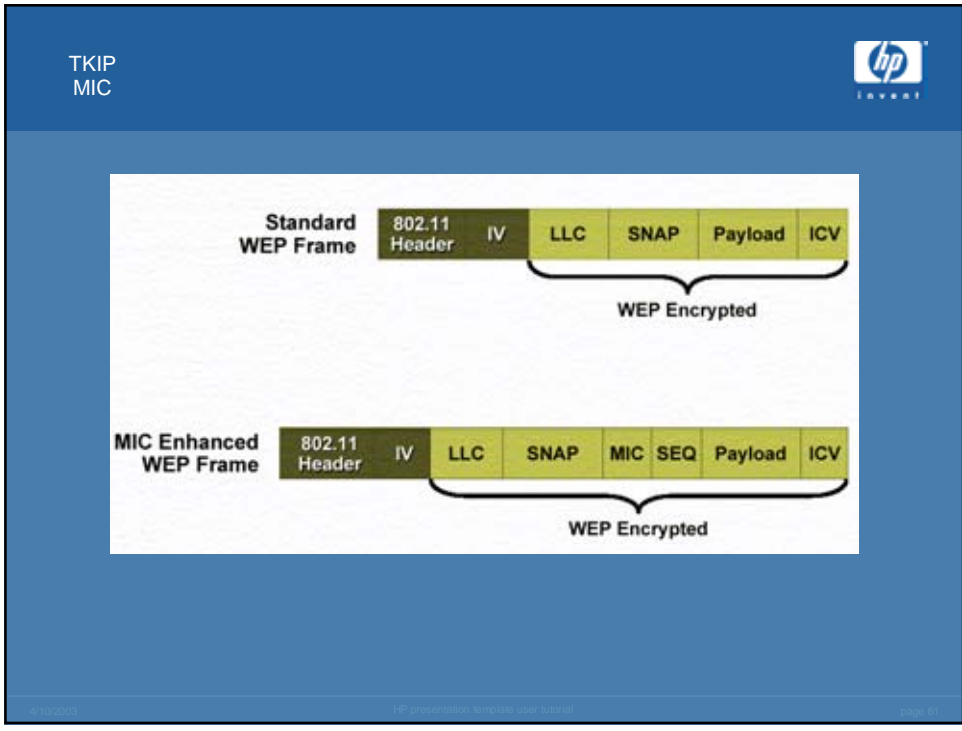

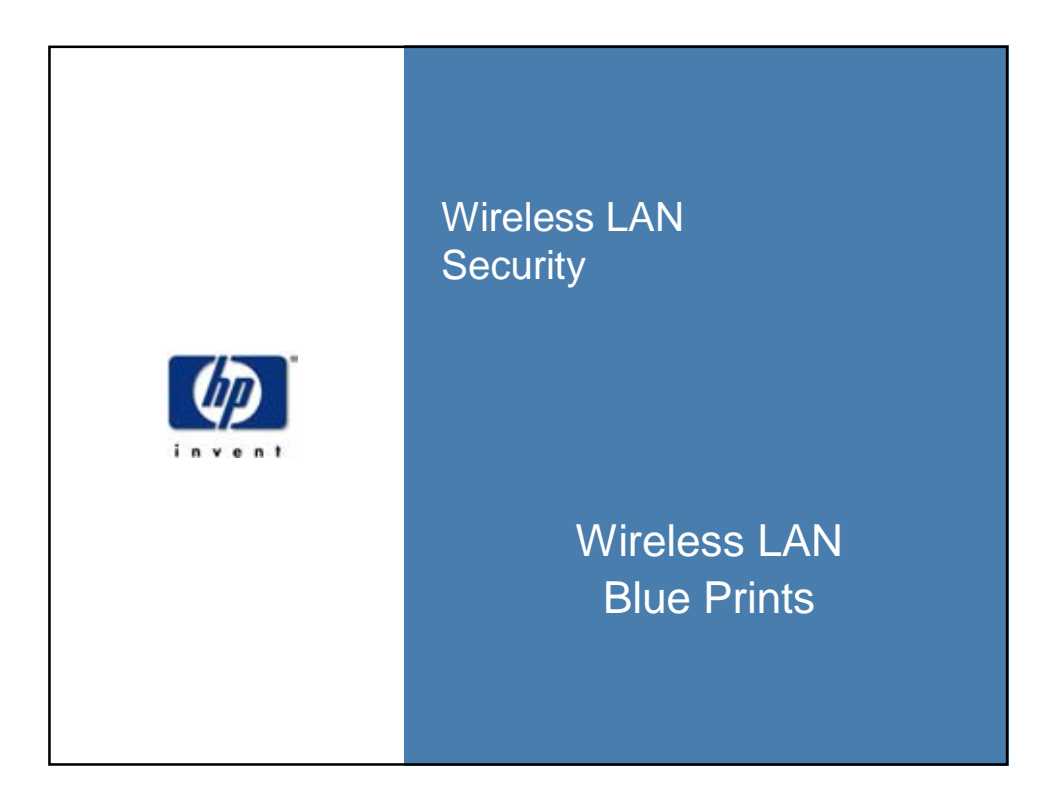

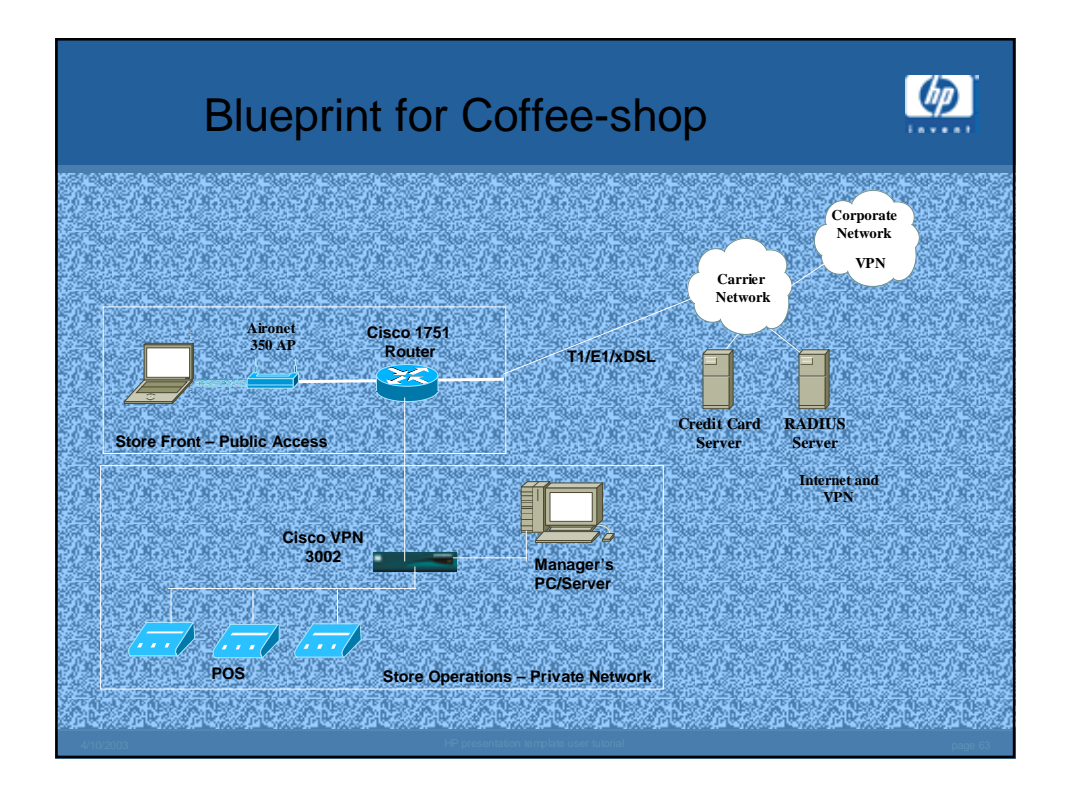

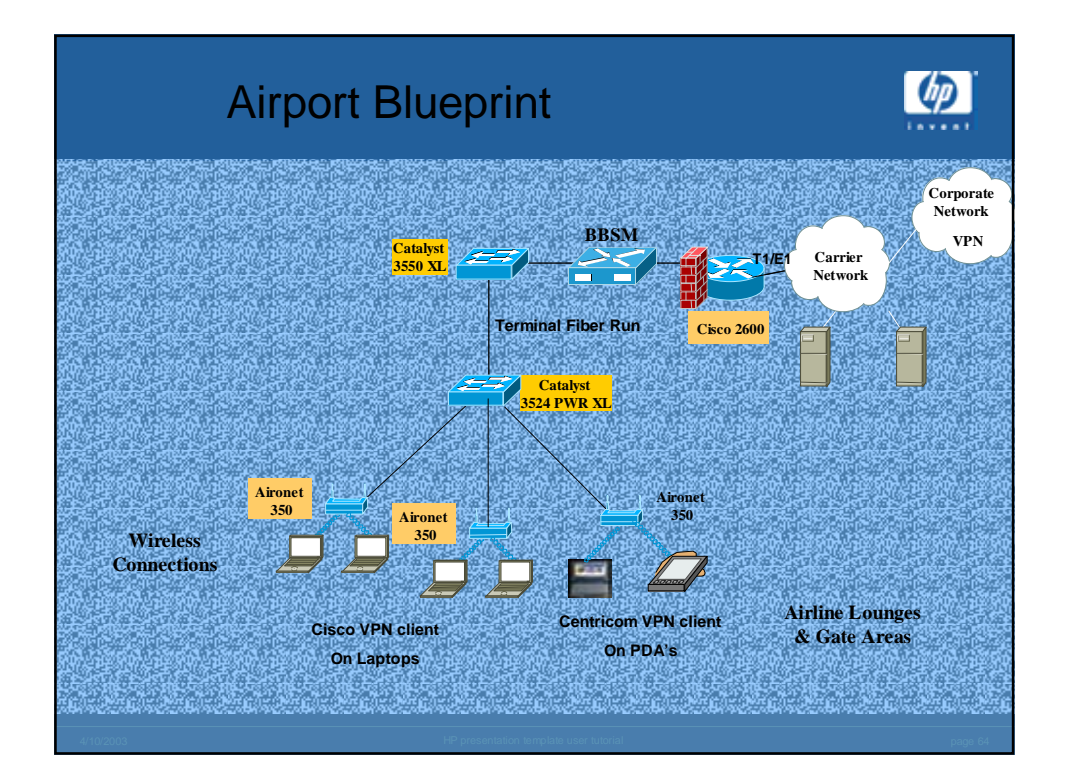

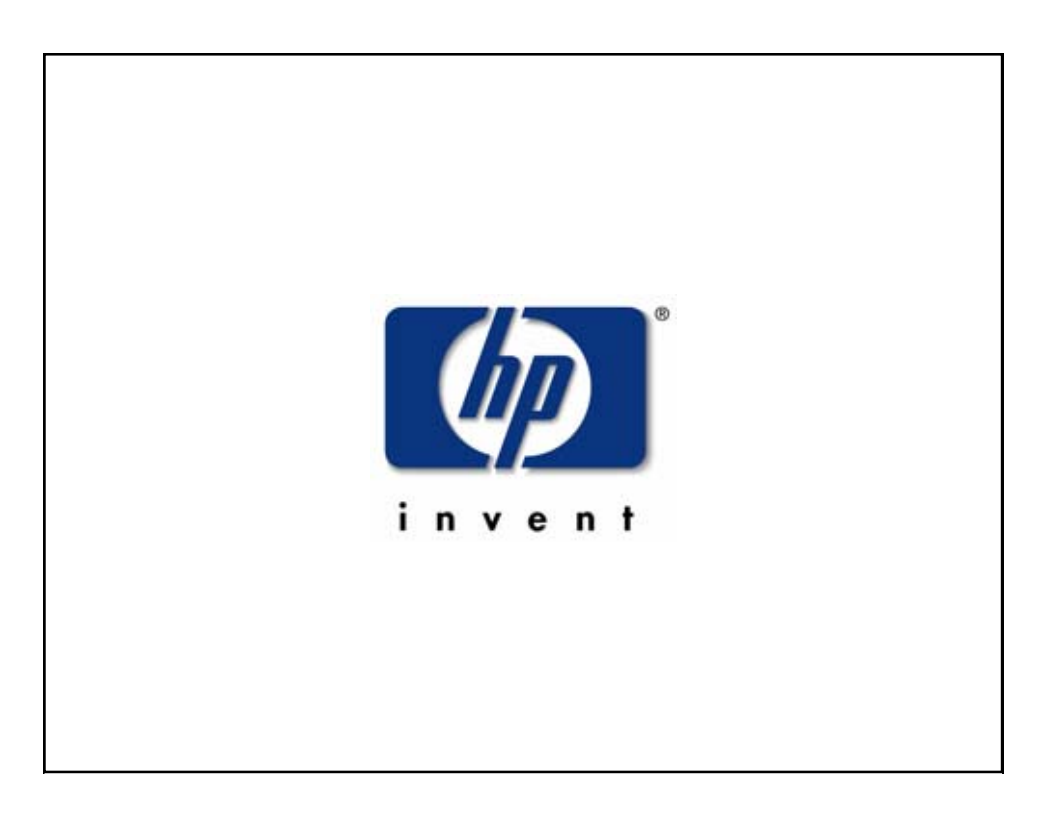